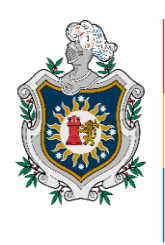

**UNIVERSIDAD NACIONAL AUTÓNOMA DE** NICARAGUA, **MANAGUA** UNAN - MANAGUA

# **Recinto Universitario "Rubén Darío" Facultad de Educación e Idiomas Departamento de Tecnología Educativa Carrera: Informática Educativa**

Desarrollo de un Aplicación Educativa para la asignatura de Lengua y Literatura.

# **Trabajo final para optar al titulo de Profesor de Educación Media (PEM)**

Elaborado por:

Br. Cristina Guadalupe Salazar Moraga

Br. Gerald Ramón Guzmán Ortiz

Tutora:

Lic. Silvia Membreño Managua, 02, 2020

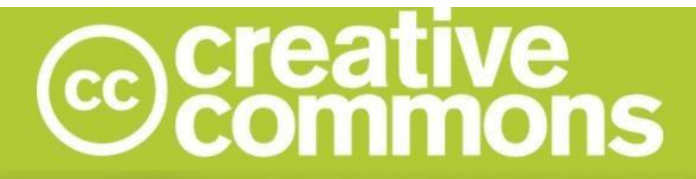

#### Reconocimiento - NoComercial - CompartirIgual 3.0 Nicaragua.

#### Tu eres libre de:

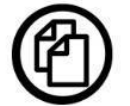

copiar, distribuir, comunicar y ejecutar públicamente la obra.

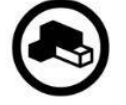

hacer obras derivadas.

#### Bajo las siguientes condiciones:

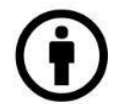

Atribución - Debes reconocer y citar la obra de la forma especificada por el autor o el licenciante.

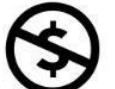

No comercial - No puedes utilizar esta obra para fines comerciales.

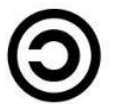

Licenciar Igual- Si alteras o transformas esta obra, o generas una obra derivada, sólo puedes distribuir la obra generada bajo una licencia idéntica a ésta.

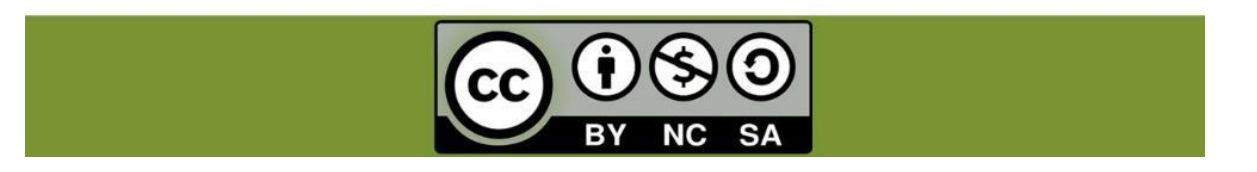

Tema:

Aplicación Educativa que se utilice como apoyo al reforzamiento escolar de los estudiantes de 7mo grado en la asignatura de Lengua y Literatura en los contenidos "el uso de V, uso de la coma en interjecciones y vocativos, uso del paréntesis." de la Unidad VI: "Mejoremos la expresión oral y escrita mediante el uso correcto de la ortografía y la gramática"

# Contenido

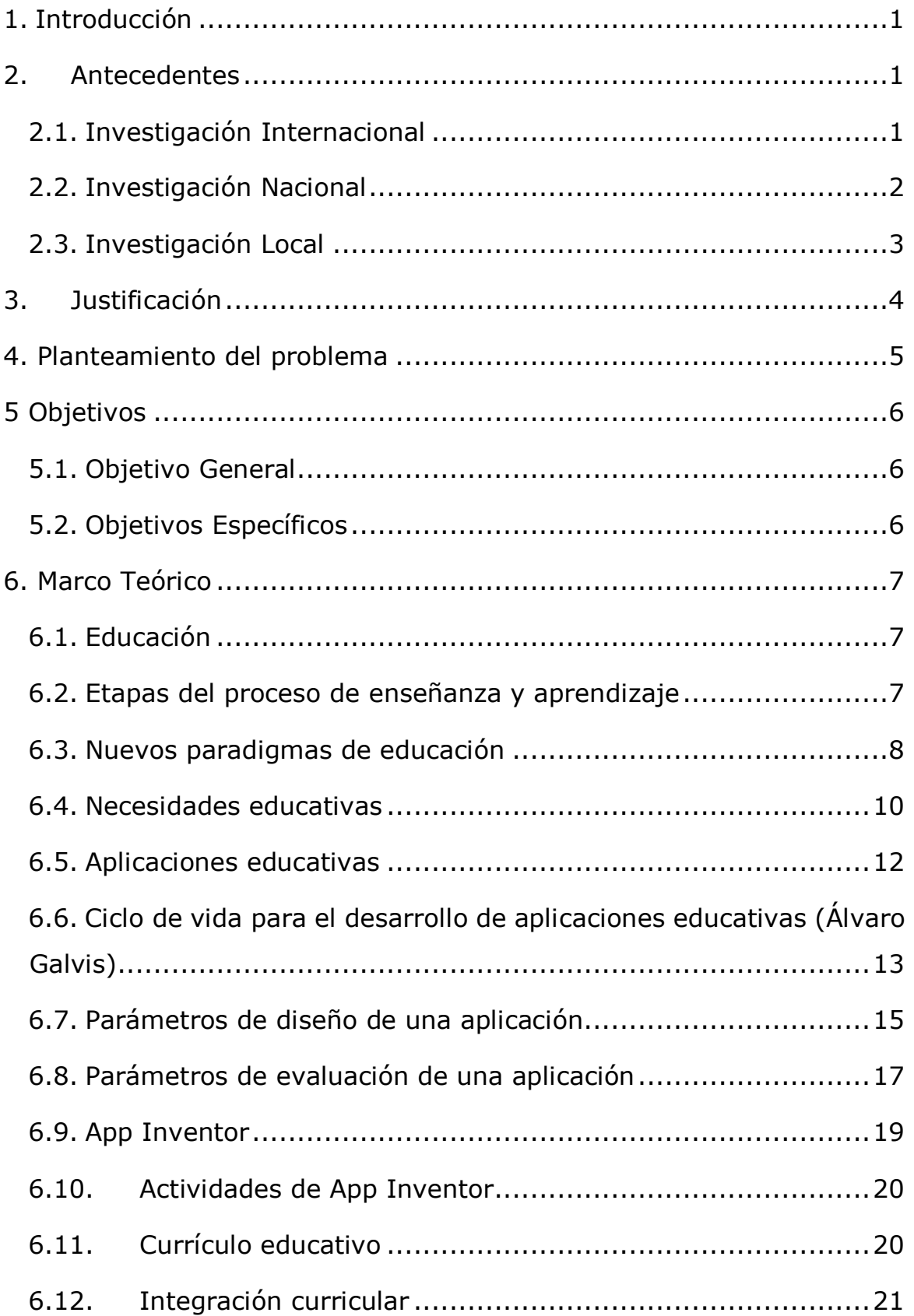

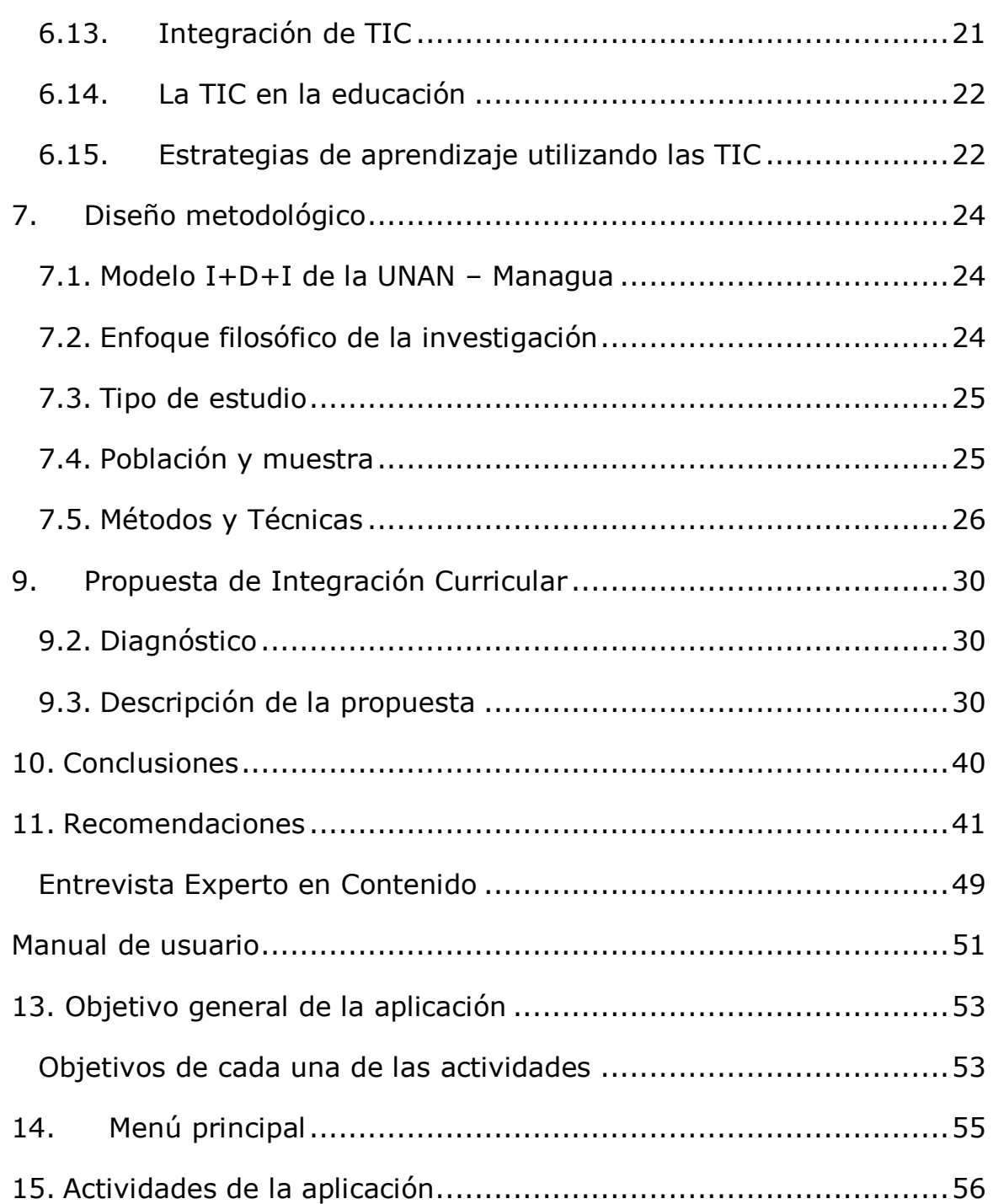

### <span id="page-5-0"></span>**1. Introducción**

La incorporación de las TIC en la educación va adquiriendo gran valor debido a que apoyan el proceso de aprendizaje, por este motivo se pretende crear una aplicación educativa que apoye el proceso de aprendizaje de los estudiantes del 7mo grado de secundaria en el segundo semestre del año 2019 como respuesta a la necesidad educativa detectada en la asignatura de Lengua y Literatura en los contenidos "uso de V", "uso de la coma en interjecciones y vocativos" y "uso del paréntesis".

Se indagaron diferentes proyectos que sirven como antecedentes, como parte de esta investigación elaborados por investigadores internacionales, nacionales y locales en cada uno de ellos se destaca el desarrollo de aplicaciones educativas que sirve como apoyo al proceso de enseñanzaaprendizaje. La investigación es una investigación acción y tiene un enfoque filosófico cualitativo ya que se hicieron uso de instrumentos de recolección de datos sin medición numérica.

Esta investigación tiene como objetivo brindar una solución a la necesidad educativa, por medio de la elaboración de una aplicación educativa que funcionara como apoyo pedagógico para los docentes, para esto se trazó un camino que comienza desde la definición de cada ejercicio, el diseño y elaboración de la aplicación hasta la integración curricular de dicha aplicación.

### <span id="page-6-0"></span>**2. Antecedentes**

A través del tiempo la tecnología ha causado gran impacto en la educación funcionando como intermediario para el mejoramiento y rendimiento estudiantil, de modo que se han llevado a cabo diversas investigaciones que integran el desarrollo de aplicaciones para dispositivos móviles, de las cuales se hace mención:

#### <span id="page-6-1"></span>**2.1. Investigación Internacional**

Guayllas (2016) realizó un trabajo en la Universidad nacional de Loja, Ecuador, titulado "Software educativo para la asignatura de Lengua y Literatura para los estudiantes del séptimo año de la escuela de educación básica "GENERAL RUMIÑAHUI" del Cantón Yantzaza, periodo 2014-2015" su principal objetivo es "Desarrollar un software educativo para la asignatura de lengua y literatura para los estudiantes del séptimo año de la Escuela de Educación Básica "General Rumiñahui."

Donde explica que "El software educativo no busca sustituir al texto con el que trabajan los estudiantes, sino que busca ser un recurso de apoyo a los estudiantes durante sus actividades de clase y extra clase como herramienta de apoyo, de esta forma mejorar la interacción con el docente, gracias a la interactividad y dinámica que ofrece el software educativo como apoyo a la enseñanza aprendizaje de los estudiantes."

La metodología utilizada para la elaboración del presente trabajo de investigación fueron los siguientes métodos: científico, inductivo, deductivo, y, modelo estadístico, los mismos que permitieron lograr el objetivo propuesto con gran eficacia. Las técnicas e instrumentos que se

utilizaron en la presente investigación fueron: la entrevista aplicada al docente para obtener información acerca de los requerimientos del software, la encuesta aplicada a los estudiantes para determinar la factibilidad para desarrollar el software educativo. La observación directa a las actividades de clase para identificar la información que justifique el desarrollo del software.

Además, se desarrolló un software educativo de acuerdo a los requerimientos del docente y estudiantes como recurso didáctico de apoyo en el proceso enseñanza aprendizaje. Como resultado, existe un gran interés de los estudiantes por aprender a través de un software educativo, y lo aceptaron de manera inmediata.

#### <span id="page-7-0"></span>**2.2. Investigación Nacional**

Espinoza (2016) realizó un trabajo en la Universidad Nacional Autónoma de Nicaragua, Managua titulado "Aplicación educativa para dispositivos con S.O Android en la asignatura de Matemática en el contenido: área y perímetro de triángulos y cuadriláteros, dirigido a estudiantes con deficiencia auditiva de 7mo grado.", en el segundo semestre 2015"

La investigación tiene un enfoque filosófico cualitativo, ya que se estudia la realidad en su contexto natural y como sucede, describiendo las cualidades del fenómeno. El tipo de estudio es investigación acción, porque se detectó una necesidad educativa y posteriormente se desarrolló un plan de intervención para apoyar el proceso de aprendizaje de los estudiantes, el cual consistió en el desarrollo de una aplicación educativa bajo la plataforma Android.

Se aplicó una prueba piloto en donde la aplicación de forma real se viera su funcionalidad en las tabletas del instituto. Se verifico el entusiasmo y la aceptación por parte de los estudiantes.

#### <span id="page-8-0"></span>**2.3. Investigación Local**

Gutiérrez (2016) realizó un trabajo en la Universidad Nacional Autónoma de Nicaragua, Managua titulado "Aplicación educativa para dispositivos Android en la asignatura de Matemática de la Unidad: Conjunto de Números Racionales, dirigido a estudiantes con deficiencia auditiva del 7mo grado, del instituto Miguel de Cervantes Saavedra." Su principal objetivo fue realizar una aplicación educativa bajo la plataforma Android, que facilite el proceso de aprendizaje de los estudiantes con deficiencia auditiva, pretendiendo que los estudiantes puedan utilizar la aplicación sin inconvenientes para fortalecer los conocimientos en su formación.

La investigación está basada en el enfoque cualitativo ya que se desarrolló a partir de la observación directa de un público específico, se aplicó entrevistas al director del centro, a la profesora de matemáticas y a la intérprete, para posteriormente analizarlas con las variables que se habían definido para cada una de las entrevistas. Lo anterior permitió enfocar el análisis y diseño de la aplicación móvil a la que se llamó NUMRAC.

La Aplicación educativa fue validada mediante una prueba piloto de la cual fueron participes los estudiantes con deficiencia auditiva del instituto Miguel de Cervantes Saavedra, se observó el interés de los estudiantes por manipular la aplicación, así como su fácil manejo. La aplicación fue muy bien aceptada por todo el núcleo educativo obteniendo un promedio de puntuación de 4.5 lo que la ubica dentro del rango de muy buena.

### <span id="page-9-0"></span>**3. Justificación**

La presente investigación consiste en desarrollar una aplicación educativa como apoyo al reforzamiento escolar de los estudiantes de 7mo grado en la asignatura de Lengua y Literatura en los contenidos: uso de la V, uso de la coma en interjecciones y vocativos y uso del paréntesis, perteneciente a la unidad Vl: "Mejoremos la expresión oral y escrita mediante el uso correcto de la ortografía y la gramática".

La selección de la asignatura, unidad y contenido se obtuvo en base a un acompañamiento pedagógico que realizó la UNAN-Managua en alianza con el MINED, aprobado por la comisión Nacional de Educación, donde se identificó ausencia de recursos didácticos en las asignaturas de Matemática y Lengua y Literatura, ocasionando así un bajo rendimiento en los estudiantes de séptimo grado.

El uso de la aplicación en el aula de clases además de servir como apoyo al aprendizaje de los estudiantes, también beneficiará a los docentes que harán uso de ella, en la implementación de nuevas estrategias a través del uso de una propuesta de integración curricular, cabe recalcar que esta investigación servirá como antecedentes para futuros investigadores.

## <span id="page-10-0"></span>**4. Planteamiento del problema**

Gran parte de las escuelas a nivel nacional están siendo equipadas con herramientas tecnológicas tales como: tablets, computadoras, sin embargo, estas no cuentan con recursos didácticos (apps<sup>1</sup>) que puedan ser integradas en las distintas materias que son impartidas en los grados académicos, específicamente en las asignaturas de Matemática y Lengua y Literatura según los resultados obtenidos de un acompañamiento pedagógico realizado por la UNAN-Managua en alianza con el MINED.

Es por esto que se desarrollará una aplicación educativa para dispositivos móviles Android dirigidas a estudiantes de 7mo grado en la asignatura de Lengua y Literatura que permitirá el uso de nuevas estrategias implementadas por el docente, dichas estrategias serán planteadas a través de una propuesta de integración curricular que además permitirá al estudiante "Ejercitar y Consolidar" los conocimientos.

Por lo antes planteado esta investigación responde a la siguiente interrogante:

¿Cómo integrar de manera efectiva el uso de la aplicación educativa en la asignatura de Lengua y Literatura en el contenido "Ortografía" de la Unidad VI: "Mejoremos la expresión oral y escrita mediante el uso correcto de la ortografía y la gramática"?

 $\overline{a}$ 

<sup>1</sup> Aplicaciones

# <span id="page-11-0"></span>**5 Objetivos**

### <span id="page-11-1"></span>**5.1. Objetivo General**

Desarrollar una aplicación Educativa para dispositivos móviles como apoyo al reforzamiento escolar de los estudiantes del 7mo grado, que presentan dificultades en los contenidos: "uso de la V", "uso de la coma en interjecciones y vocativos" y "uso del paréntesis" de la Unidad Vl: Mejoremos la expresión oral y escrita mediante el uso correcto de la ortografía y la gramática, en la asignatura de Lengua y Literatura, en el periodo de 2019.

### <span id="page-11-2"></span>**5.2. Objetivos Específicos**

- Definir las actividades de aprendizaje como apoyo al reforzamiento escolar en la asignatura de Lengua y Literatura en los contenidos del uso de la v, uso de la coma en interjecciones y vocativos y uso del paréntesis.
- Diseñar las interfaces de usuario haciendo uso del software APP Inventor como apoyo al reforzamiento escolar en la asignatura de Lengua y Literatura en los contenidos del uso de la v, uso de la coma en interjecciones y vocativos y uso del paréntesis.
- Elaborar una aplicación educativa haciendo uso del software APP Inventor para dispositivos móviles Android.
- Evaluar la aplicación educativa desarrollada a través de instrumentos de recolección de datos.
- Proponer una integración curricular que defina las estrategias de aprendizaje con el uso de la aplicación.

### <span id="page-12-0"></span>**6. Marco Teórico**

#### <span id="page-12-1"></span>**6.1. Educación**

León (2007), La educación consiste en la preparación y formación para inquirir y buscar con sabiduría e inteligencia, aumentar el saber, dar sagacidad al pensamiento, aprender de la experiencia, aprender de otros.

De modo que León describe la educación como una preparación para los seres humanos que forma el saber de cada uno donde se busca obtener más inteligencia de los diferentes medios en los cual será para el beneficio propio.

### <span id="page-12-2"></span>**6.2. Etapas del proceso de enseñanza y aprendizaje**

Según Morales (2013) Las etapas del proceso educativo que tiene como finalidad comprobar, de manera sistemática, en qué medida se han logrado los objetivos propuestos con antelación. Entendiendo a la educación como un proceso sistemático, destinado a lograr cambios duraderos y positivos en la conducta de los sujetos, integrados a la misma, en base a objetivos definidos en forma concreta, precisa, social e individualmente aceptables.

Morales (2013) Reconoce la enseñanza – aprendizaje como un proceso distinguiendo sus diferentes fases o etapas, aplicar habilidades para la elaboración de planes docentes incorporando cada elemento o componente y principios de planificación de acuerdo con los requerimientos establecidos por la didáctica y manifestar capacidad de integración para el trabajo en equipo en la elaboración de los planes docentes.

Etapas del proceso de enseñanza aprendizaje:

- Etapa Incompetencia Inconsciente: esta primera etapa de aprendizaje en la cual todavía NO somos conscientes de que no sabemos cómo hacer algo correctamente. Lo ignoramos completamente, habitualmente porque hasta el momento en el que se inicia el aprendizaje no hemos necesitado dedicar esfuerzos de ningún tipo para aprender cómo hacerlo.
- Etapa de Incompetencia Consciente: En esta segunda etapa del proceso de aprendizaje tomamos consciencia de la necesidad que ha surgido y a la que tenemos que hacer frente. Empezamos a dedicar recursos mentales a prestar atención a los detalles relacionados con esa nueva actividad que se nos presenta.
- Etapa de Competencia Consciente: En esta etapa todavía no hemos interiorizado los detalles que tenemos que tener en cuenta pero si le prestamos atención a la actividad podemos realizarla con éxito
- Etapa de Competencia Inconsciente: Una vez que dominamos cómo hacer algo empezamos a automatizar el proceso, a medida que practicamos vamos interiorizando y memorizando los pasos que tenemos que seguir hasta conseguir el objetivo deseado

#### <span id="page-13-0"></span>**6.3. Nuevos paradigmas de educación**

Uno de los paradigmas en la educación es que se cuenta con medios que facilitan el trabajo para conseguir mayor eficacia en el aprendizaje de lenguas, con relativamente pocos medios. Las universidades implantan, de forma progresiva, tecnología digital TIC: ordenadores, internet, wifi, plataformas de software, etc., para propiciar nuevas formas de aprendizajes cooperativos y como apoyo a la docencia. A pesar de ello, todavía no se han incorporado plenamente a las aulas de Educación Primaria, o Secundaria, que con frecuencia, están asociadas a prácticas

docentes directivas o poco participativas; a veces, sólo por la exclusiva sustitución de los materiales anteriores, por otros digitales (uso de PowerPoint, colocación de archivos en red en vez de dar fotocopias, etc. lo que la tecnología, por sí misma, no es una apuesta de futuro; sino que se necesita vincular las TIC a cambios metodológicos para incorporar nuestros centros con la generación de prácticas educativas que permitan aprendizajes bien contextualizados y evaluarlos, para deducir cómo eso puede suponer un cambio de paradigma, centrado en el estudiante y en el logro de que sus capacidades se tornen competencias que construyan conocimiento.

Tenemos la suerte de vivir una revolución insólita hasta ahora: El entorno de la web 2.0, que permite la creación de conocimiento en grupo, de forma colaborativa, y la recopilación de recursos compartidos como blogs, wikis, el almacenamiento de páginas con contenido científico, fotografías, películas, aulas educativas, redes sociales, etc. Es una situación que dinamiza un nuevo paradigma que induce a la proliferación de tecnologías participativas. Existe en la actualidad un aumento constante de millones de artículos escritos en inglés o español en Wikipedia, de vídeos albergados en YouTube, de blogs, de usuarios activos en Facebook,

Twitter, Tuenti, etc. Recursos que son de gran utilidad a nivel educativo. Si analizamos, por ejemplo, el ranking de las cien herramientas tecnológicas más utilizadas para el aprendizaje, podemos observar cómo la mayoría de las tecnologías 2.0 son colaborativas: Google Reader, Google Docs, Skype, Moodle, Slideshare, Twitter, Ning, YouTube o Flickr, entre otras. Estas herramientas permiten la alfabetización tecnológica crítica, no individualizada y creativa que genera un nuevo marco práctico idóneo para la socialización y la culturización de los jóvenes (Castro, 2017 pag, 6).

Tomando en cuenta que la tecnología es el paradigma de estos tiempos que está causando gran impacto en las nuevas generaciones mejorando y brindando nuevos medios de aprender mejorando la educación.

#### <span id="page-15-0"></span>**6.4. Necesidades educativas**

Según Parra (2013) cuando se habla de Necesidades Educativas se va a hacer referencia a las dificultades o limitaciones que un determinado número de alumnos, puede tener en sus procesos de enseñanza aprendizaje con carácter temporal o duradero, precisando de recursos educativos específicos.

Gonzáles (2009) las necesidades educativas son el nuevo término que se emplea, dentro de la educación cuando se trata de dificultades o problemas que presenta un alumno directamente relacionadas con la adquisición de las competencias académicas. Fuera del sistema educativo aún se utiliza el término de discapacidad que se refiere a una capacidad disminuida que presenta la persona en cualquier área de su desarrollo.

#### **6.4.1. Tipos de necesidades educativas**

Según Galvis (1998) La determinación de necesidades educativas en el entorno de enseñanza-aprendizaje es equivalente al establecimiento de lo que hay que aprender con apoyo de un ambiente y actividades educativas.

 Necesidades normativas: se toma como "ideal" una norma o patrón existente, se determina en qué medida la población objeto del sistema educativo alcanza dicho estándar y se establece la diferencia con el patrón. Por ejemplo, el desempeño de los estudiantes es inferior al promedio nacional o está por debajo del mínimo aceptado.

- Necesidades sentidas: son sinónimo de un deseo de saber algo. Este tipo de necesidad se identifica simplemente preguntándole a la gente qué quiere aprender. Aunque suena muy democrático, tiene el defecto de que la gente no siempre expresa lo que quiere saber.
- Necesidad expresada o demanda: ésta es similar a la idea económica de que si la gente necesita algo, lo solicitará. Esto sucede cuando la gente solicita o se inscribe en un curso o seminario. Por supuesto que no habrá demanda a menos que perciban una necesidad.
- Necesidad comparativa: se da cuando sirve de "ideal" otra población objeto, similar a la que es de interés, cuyos niveles de logro son más altos o trabaja en áreas novedosas. Por ejemplo, una escuela líder en un área marca la pauta y otras la toman como referencia.
- Necesidad futura o anticipada: resulta de prever las necesidades que se demandarán en el futuro, con base en el seguimiento a los planes de desarrollo relacionados, así como a los avances científicos y tecnológicos. En buena medida este tipo de necesidad sirve para revisar y ajustar los estados "ideales" de tipo normativo con base en la proyección del entorno social, científico y tecnológico.

Según la revista WEBSCOLAR (2014). Reconoce que las características del ser humano es precisamente el hecho que somos distintos, los unos a los otros, por tanto, las diferencias no constituyen excepciones. Desde esta lógica no debe obviarse y actuar como sí todos los niños(as) aprendiera en las mismas condiciones y a la misma velocidad. El concepto de diversidad remite a que todos los alumnos(as) tienen necesidades educativas comunes, necesidades propias, individuales y dentro de éstas, algunas pueden ser especiales.

#### <span id="page-17-0"></span>**6.5. Aplicaciones educativas**

Martínez (2012) Las aplicaciones educativas son definidas como: programas de ordenador creados con la finalidad específica de ser utilizados como medio didáctico, es decir, para facilitar los procesos de enseñanza y aprendizaje, una herramientas que aportan tanto al docente como al estudiante espacios dinámicos de aprendizaje, además contribuyen significativamente a desarrollar las habilidades en la formación de los estudiantes, en su concepción e implementación.

García (2016) Se debe tomar en cuenta que las aplicaciones educativas consisten en ser un apoyo para el docente, una herramienta más que les permita que los estudiantes tengan interés por las asignaturas. A demás no solo será un soporte para el docente, también un instrumento de apoyo que facilita el aprendizaje de los estudiantes.

#### **6.5.1. Aplicación educativa multiplataforma**

Según la revista DEUSTO (2014) Las aplicaciones multiplataforma funcionan en los principales sistemas operativos de los Smartphone y Tablet, eliminando la necesidad de crear una versión distinta para cada dispositivo: Apple, Android, Blackberry, etc. las aplicaciones multiplataforma tienen una serie de ventajas para la educación favoreciendo la accesibilidad.

Corbalan (2014) Afirma que el desarrollo multiplataforma procura optimizar la relación costo/beneficio compartiendo la misma codificación entre las versiones para las distintas plataformas. Entre otras ventajas sobresalen: menor tiempo y costo de desarrollo. Las aplicaciones multiplataforma pueden clasificarse en: aplicaciones web móviles, híbridas, interpretadas y generadas por compilación cruzada.

Se puede decir que desarrollar una aplicación educativa que sea compatible con los diferentes sistemas operativos orientados al sector educativo es una mejora ya que se evita el desarrollo de múltiples aplicaciones.

# <span id="page-18-0"></span>**6.6. Ciclo de vida para el desarrollo de aplicaciones educativas (Álvaro Galvis)**

Según Galvis (1998), Como se aprecia, el ciclo de vida de una aplicación educativa puede tener dos maneras de ejecución, en función de los resultados de la etapa de análisis: en el sentido de las manecillas del reloj se procede a diseñar, desarrollar y probar lo que se requiere para atender una necesidad. En el sentido contrario, se someta a prueba aquello que se encontró puede satisfacer la necesidad.

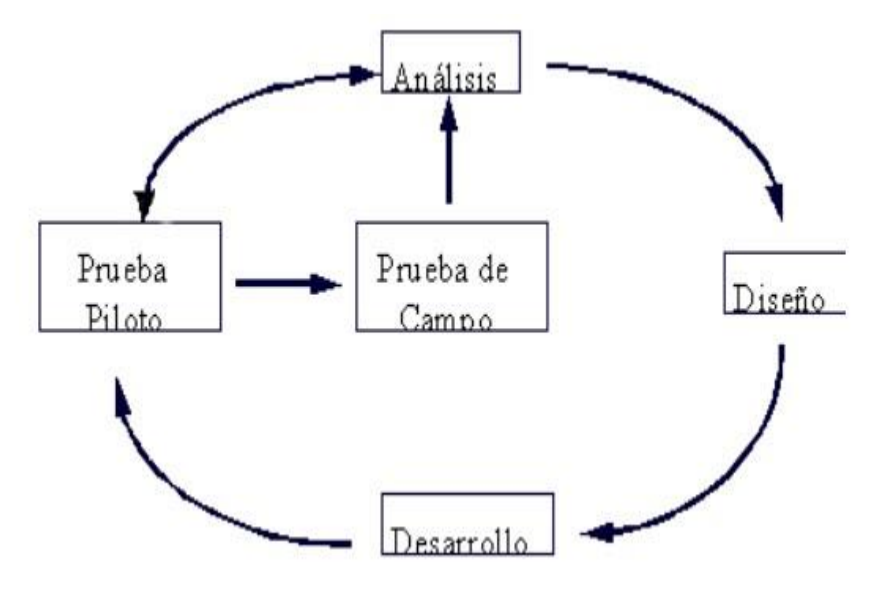

Ilustración 1 - Metodología ISE propuesta por Galvis

- Análisis: El objetivo de esta etapa es determinar el contexto en el cual se va a crear la aplicación y derivar de allí los requerimientos que deberá atender la solución interactiva, como complemento a otras soluciones basadas en uso de otros medios (personales, impresos, audio-visuales, experienciales), teniendo claro el rol de cada uno de los medios educativos seleccionados y la viabilidad de usarlos.
- Diseño: El diseño del Micromundo Interactivo se realiza a tres niveles diferentes: educativo, comunicacional y computacional. La metodología de ISE original es fuertes en cuanto al diseño educativo y diseño comunicacional de MECs. En esta propuesta ISE-OO se van a tomar en cuenta estas fortalezas y se van a usar de manera que sean reflejadas en el diseño computacional de la aplicación y en la implementación de la misma. Al diseñar el ambiente en el que se desarrollará la acción se deben definir claramente los elementos que se determinaron como necesarios en todo micromundo interactivo y aquellos deseables que convenga para el caso
- Desarrollo: En esta fase se implementa la aplicación usando toda la información obtenida anteriormente. Se toma la definición de clases y se implementa en el lenguaje escogido (Java, Delphi...), tomando en cuenta las restricciones computacionales que se tengan. Hay que establecer la herramienta de desarrollo sobre la cual se va a implementar la aplicación. Los criterios para escogerla incluyen; costo, disponibilidad en el mercado, portabilidad de la aplicación desarrollada, facilidades al desarrollador (ambientes gráficos de desarrollo, mecanismos de depuración, manejo de versiones, etc.).

 Prueba piloto: La metodología propuesta permite ir depurando los componentes del modelo generado, haciendo validación con expertos de los prototipos durante la etapa de diseño y prueba uno a uno de los módulos desarrollados, a medida que estos están funcionales. Superada la depuración y ajuste, se pone a disposición una versión beta del micromundo interactivo. Esto conviene hacerlo con una muestra de la población; se pretende a través de dicha prueba piloto verificar que efectivamente la aplicación satisface las necesidades y cumple fon la funcionalidad requerida.

#### <span id="page-20-0"></span>**6.7. Parámetros de diseño de una aplicación**

Cuello (2017) afirma que hay que tomar en cuenta los sigueintes parámetros para el diseño de un aplciación:

- 1. Diseño visual: El diseño visual es para muchos diseñadores la etapa más divertida del proceso. Aquí se da vida a los wireframes con un estilo que está marcado tanto por el diseñador como por la personalidad de cada sistema operativo.
- 2. El estilo de las interfaces: En mayor medida está compuesta por botones, gráficos, íconos y fondos, que tienen una apariencia visual diferente en cada uno de los sistemas operativos, porque Android, iOS y Windows Phone, tienen su propia forma de entender el diseño.
- 3. La identidad visual: Una aplicación es, entre otras cosas, una pieza de comunicación. Forma parte de un sistema y es una oportunidad para extender la identidad de una empresa o producto. A través de las diferentes pantallas de la app, los colores, tipografías y fondos actúan como elementos que reflejan esa identidad.
- 4. Iconos y pantallas principales: En el mundo de las aplicaciones esa primera impresión está limitada a dos componentes visuales: el ícono de lanzamiento y la pantalla inicial —también llamada splash— que se mostrará muchas veces al abrir la aplicación. Estos elementos se verán antes que nada, incluso, antes de empezar a usar realmente la aplicación. No menospreciar su importancia y darles la atención que merecen, garantiza arrancar con el pie derecho.
- 5. Pantalla inicial: Conocida también como splash, es la primera pantalla que verá el usuario al iniciar la app. Su uso está siendo cada vez más limitado —y evitado—, por lo que generalmente se muestra rápidamente la primera vez que se abre la aplicación. Esta pantalla sirve como presentación del contenido mientras se realiza la carga inicial, por tanto, es normal que se incluya un elemento indicativo de carga junto a los demás elementos gráficos
- 6. Tipografía: Como en cualquier diseño, el objetivo de la tipografía es conseguir que el texto se lea con claridad. Esto se logra no solo con una adecuada elección de la fuente, sino también gestionando su tamaño, separación entre líneas, ancho de columnas y contraste visual con el fondo. La tipografía es un componente que, como botones y gráficos, también se asienta en una retícula que definirá su ubicación y posición dentro del contexto general de la pantalla.

### <span id="page-22-0"></span>**6.8. Parámetros de evaluación de una aplicación**

Según Kamijo (2019) Una manera práctica de medir la calidad de una app educativa es a través de una rúbrica, herramienta que consiste en una matriz de valoración donde se establecen los criterios y los indicadores de calidad mediante el uso de escalas o puntos. La siguiente rúbrica, elaborada a partir de otras matrices de evaluación de calidad de apps educativas.

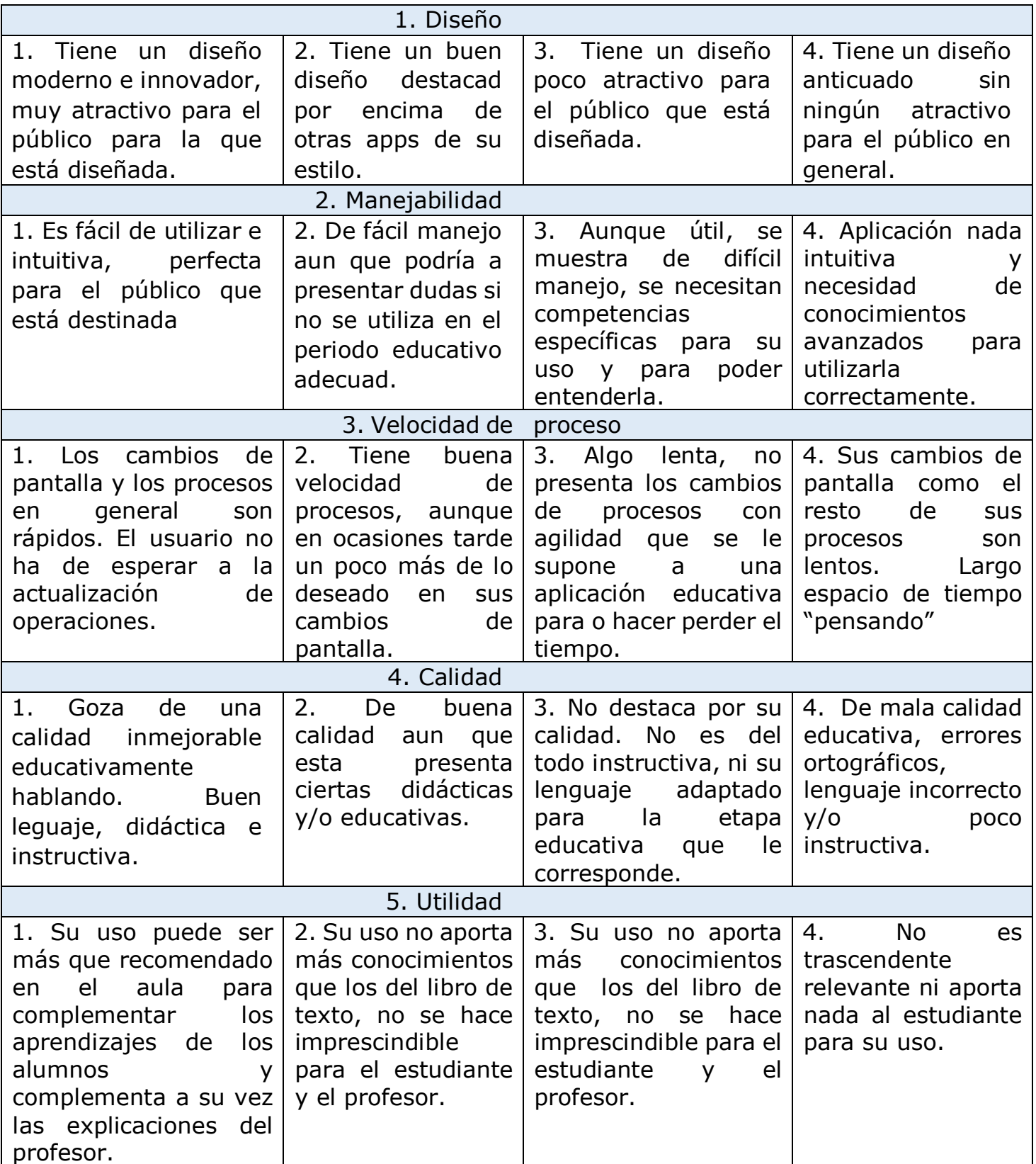

#### <span id="page-24-0"></span>**6.9. App Inventor**

Según Prieto (2015) App Inventor es la versión mejorada de una herramienta de programación creada por el MIT (Instituto Tecnológico de Massachusetts) y que fue adoptada por Google para sus usuarios como solución para crear de una forma sencilla aplicaciones para dispositivos Android. El proceso de creación consta de 3 pasos:

1. Diseñador. Muestra el display de un móvil y se utiliza para el diseño de las pantallas de la aplicación donde se situarán los distintos componentes: imágenes, botones audios, textos, etc configurando sus propiedades (aspecto gráfico, comportamiento, etc).

2. Editor de bloques. Permite programar de una forma visual e intuitiva el flujo de funcionamiento del programa utilizando bloques.

3. Generador de la aplicación. Una vez terminada la aplicación se puede generar el instalador APK obteniéndose un código QR para su descarga desde el móvil o bien el propio archivo APK para descargar y enviar

App Inventor es una más de las tantas herramientas que existen para la elaboración de recursos didácticos esta app ofrece un fácil manejo y accesibilidad para los usuarios a quienes les permite tener una grata experiencia con el programa.

Sanz (2017) afirma que App Inventor es un entorno para desarrollar aplicaciones para dispositivos con sistema operativo Android. Para poder programar simplemente necesitas conexión a internet y un dispositivo móvil donde ir probando las aplicaciones desarrolladas. Para poder acceder es necesaria una cuenta de correo electrónico de Google. La plataforma dispone de dos tipos de funcionalidades, la parte de diseño y

la parte de bloques. En la función de diseño, los usuarios crean la interfaz que se encontrará el cliente de la aplicación, en la función de bloques se define el comportamiento de los elementos que se han creado en la pantalla de diseño como pueden ser los distintos botones o etiquetas.

### <span id="page-25-0"></span>**6.10. Actividades de App Inventor**

Según Pérez (2015), Las aplicaciones que se crean con App Inventor se pueden usar en tu móvil Android; si no tuvieras un móvil Android, no es ningún problema, podrás usar el emulador. Un emulador en informática es un software que permite ejecutar programas o videojuegos en una plataforma diferente para la cual fue descrito originalmente.

App inventor permite al usuario realizar diferentes tipos de actividades, así como de complete, selección única y múltiple, rellene, agregar texto en dependencia de la actividad, además también se puede hacer uso de audio, videos e imágenes.

#### <span id="page-25-1"></span>**6.11. Currículo educativo**

Según Robles (2015) El currículo educativo se entiende como el esquema donde se encuentra la reseña de los objetivos previstos de una organización, estos objetivos pueden abarcar políticas, normas, reglas, misión, visión, estructura de una organización, que a su vez se puede aplicar en una institución educativa, institución gubernamental, cultural o social, pero que en su momento es ampliamente abordado en una institución educativa.

Gimeno (2010) El currículo educativo es la herramienta didáctica de lo[s](https://www.modelocurriculum.net/profesiones/profesor) [profesores](https://www.modelocurriculum.net/profesiones/profesor) [q](https://www.modelocurriculum.net/profesiones/profesor)ue incluye los criterios, los planes de estudios, la metodología, los programas y todos y cada uno de los procesos que servirán para proporcionar al alumnado una formación integral y completa.

### <span id="page-26-0"></span>**6.12. Integración curricular**

Según Rivera (2013) La integración curricular ha sido descrita como un enfoque de enseñanza y aprendizaje basado tanto en principios filosóficos como prácticos. Consiste en la unión deliberada de conocimiento, destrezas, actitudes y valores de diferentes áreas temáticas con el fin de desarrollar el entendimiento de ideas claves. Cuando se integra el currículo, los componentes que lo forman se entrelazan y relacionan en formas significativas, tanto para el estudiante como para el maestro.

Molina (2011) afirma que la Integración Curricular aspira a conseguir que los profesores no se limiten a llevar a la práctica las propuestas de las editoriales, sino que contextualicen realmente el currículo prescrito por la administración e intervengan activamente en su diseño y organización.

## <span id="page-26-1"></span>**6.13. Integración de TIC**

Según Arias (2015) Para poner un orden y racionalidad en la introducción de las TIC en los centros educativos, las tecnologías deben ser planteadas, y estar al servicio del proyecto pedagógico. Ya que la sociedad actual está planteando nuevas formas de comunicación, de construir el conocimiento, debemos encontrar el equilibrio entre ciertos dilemas. Por un lado, la velocidad del cambio tecnológico no va al ritmo del cambio de mentalidades. Por otro lado, la flexibilidad tecnológica se enfrenta a la rigidez académica, que escapa de los propios profesores y centros educativos.

Según Hernández (2017) A pesar de concebir las TIC como una oportunidad en los procesos de enseñanza y aprendizaje, su efectiva integración supone un reto para la academia, por cuanto se debe garantizar que su implementación no interfiera con alcanzar un aprendizaje significativo; por lo tanto, es importante entender que su uso

en el aula será un medio para mejorar las estrategias didácticas toda vez que ellas tengan un verdadero sentido pedagógico.

### <span id="page-27-0"></span>**6.14. La TIC en la educación**

La UNESCO (2019) comparte los conocimientos respecto a las diversas formas en que la tecnología puede facilitar el acceso universal a la educación, reducir las diferencias en el aprendizaje, apoyar el desarrollo de los docentes, mejorar la calidad y la pertinencia del aprendizaje, reforzar la integración y perfeccionar la gestión y administración de la educación.

Cabero (2007) la incorporación de las TIC a las instituciones educativas nos va a permitir nuevas formas de acceder, generar, y transmitir información y conocimientos, lo que nos abrirá las puertas para poder flexibilizar, transformar, cambiar, extender; en definitiva, buscar nuevas perspectivas en una serie de variables y dimensiones del acto educativo.

### <span id="page-27-1"></span>**6.15. Estrategias de aprendizaje utilizando las TIC**

Según Soto (2015) Hay estrategias de enseñanza a partir de las cuales el profesor puede elegir una nueva manera de enseñar, basándose en el trabajo activo y respetando el que el alumno sea el protagonista de su formación. Los ejes que sirven para articular estas alternativas los podemos resumir en los siguientes: Interactividad y creación de comunidades educativas.

Pérez (2017), El uso de estrategias de enseñanza apoyadas, en el uso de las TIC son funcionales siempre y cuando su aplicación se enfoque como ayuda para las diferentes asignaturas, adicionalmente estas deben beneficiar el desarrollo e impartición de la clase y el desempeño de

maestros y alumnos durante y después de esta. Para encontrar la utilidad de los recursos tecnológicos es la impartición de una asignatura es necesario basarse en parámetros que permitan decidir por qué, para qué y cómo hacer uso de ellos.

## <span id="page-29-0"></span>**7. Diseño metodológico**

#### <span id="page-29-1"></span>**7.1. Modelo I+D+I de la UNAN – Managua**

Según Jarquín (2015) el Modelo de Gestión de la Investigación, Modelo I+D+i de la UNAN-MANAGUA, es un modelo conceptual representado por una imagen objetivo circular, dinámico, no lineal, sino sistémico. Representa la visión prospectiva de los procesos de investigación científica de la UNAN-MANAGUA, qué se desea hacer y cómo se propone lograrlo, articulados a los procesos de innovación, tecnológica, socioproductiva, organizacional y educativa.

La presente investigación esta desarrolla con base al Modelo de Gestión de la Investigación, Modelo I+D+I de la UNAN-Managua. Debido a que se sustenta en la actividad de Investigación y Desarrollo (I+D).

#### <span id="page-29-2"></span>**7.2. Enfoque filosófico de la investigación**

Según la revista Significados (2019) La investigación cualitativa, conocida también con el nombre de metodología cualitativa, es un método de estudio que se propone evaluar, ponderar e interpretar información obtenida a través de recursos como entrevistas, conversaciones, registros, memorias, entre otros, con el propósito de indagar en su significado profundo.

El presente trabajo investigativo tiene un enfoque filosófico cualitativo ya que se hace uso de instrumentos de recolección de datos tales como la entrevista.

#### <span id="page-30-0"></span>**7.3. Tipo de estudio**

Según Logroño (2016), Investigación acción. Es u[n](https://www.ecured.cu/index.php?title=M%C3%A9todo_de_investigaci%C3%B3n&action=edit&redlink=1) [método de](https://www.ecured.cu/index.php?title=M%C3%A9todo_de_investigaci%C3%B3n&action=edit&redlink=1)  [investigación](https://www.ecured.cu/index.php?title=M%C3%A9todo_de_investigaci%C3%B3n&action=edit&redlink=1) en el que el investigador tiene un doble rol, el de investigador y el de participante. Combina dos tipos de conocimientos: el conocimiento teórico y el conocimiento de un contexto determinado. Es un método en el cual la validez de los resultados se comprueba en tanto y cuantos estos resultados son relevantes para los que participan en el proceso de investigación.

Esta investigación es de tipo investigación acción porque existe un plan de intervención para dar respuesta a la necesidad educativa, que consiste en el desarrollo de una aplicación educativa multiplataforma.

### <span id="page-30-1"></span>**7.4. Población y muestra**

Según Vega (2015) Define que población es conjunto de casos que existen en el mundo real y muestra es conjunto de casos recogidos en cierto estudio.

Lugo (2018) Población se refiere al universo, conjunto o totalidad de elementos sobre los que se investiga o hacen estudios. Muestra es una parte o subconjunto de elementos que se seleccionan previamente de una población para realizar un estudio.

En el marco del proceso de acompañamiento pedagógico se aplicaron instrumentos de recolección de datos orientados a determinar la calidad educativa, de igual manera esto conllevó a conocer distintas necesidades educativas mismas que se abordan en el plan de reforzamiento escolar, es por ello que la presente investigación tiene como precedente clave la

aplicación de los instrumentos a una muestra de 19,606 estudiantes de una población 83,607 estudiantes de distintas modalidades.

### <span id="page-31-0"></span>**7.5. Métodos y Técnicas**

Según Lamas (2014) Métodos y técnicas de recolección de datos, se pueden definir como el medio a través del cual el investigador se relaciona con los participantes para obtener la información necesaria que le permita lograr los objetivos de la investigación. Por ello para recolectar la información hay que tener presente:

- Seleccionar un instrumento de medición el cual debe ser válido y confiable para poder aceptar los resultados
- Aplicar dicho instrumento de medición
- ◆ Organizar las mediciones obtenidas, para poder analizarlos.

Las técnicas utilizadas para la recolección de datos en esta investigación son:

- ➔ Entrevista Experto en Contenido
- ➔ Entrevista Especialista en diseño y desarrollo

# **7.5.1. Instrumento Entrevista Experto en Contenido de Lengua y Literatura.**

Como técnica de recolección de datos se realizó una entrevista al experto en contenido, la entrevista contiene nombre y escudo de la universidad, nombre y escudo del departamento y de la carrea, la fecha, y el objetivo de la entrevista el cual consiste en constatar si la aplicación está en correspondencia con los contenidos que se abordan, además contiene 6 preguntas las cuales consisten en lo siguiente:

Ítem 1: conocer si la aplicación contiene el lenguaje adecuado, para que los estudiantes logren comprender cada actividad.

Ítem 2: Se pretende conocer si las actividades que contiene la aplicación van acorde a los contenidos de esta manera saber si las actividades serán de apoyo para los estudiantes.

Ítem 3: De acuerdo con la experiencia que cuenta, por medio de esta pregunta considera que con el uso de la aplicación el estudiante desarrollará habilidades en el contenido.

Ítem 4: Conocer si el uso de la aplicación aportará nuevos conocimientos de forma más didáctica.

Ítem 5: Por medio de esta pregunta se desea conocer si la aplicación cumple con el contenido necesario para servir de ayuda en la unidad.

Ítem 6: Se desea saber si con el uso de la aplicación el grado de éxito del aprendizaje del estudiante será mayor.

## **7.5.2. Instrumento Entrevista Experto en desarrollo y diseño de la aplicación**

Se realizó una entrevista al experto en contenido, la entrevista contiene nombre y escudo de la universidad, nombre y escudo del departamento y de la carrea, la fecha, y el objetivo de la entrevista el cual consiste en validar la aplicación en cuanto a navegabilidad, elementos y armonía de colores, está compuesta por 6 preguntas las cuales consisten en lo siguiente:

Ítem 1: consiste en conocer si la aplicación tiene la navegabilidad necesaria para acceder de forma inmediata al momento de su uso en el aula de clase.

Ítem 2: se pretende conocer si todos los elementos que contiene la aplicación, permitirán al estudiante lograr realizar con las actividades por su propia intuición y será fácil de manipular.

Ítem 3: Se busca asegurar que la paleta de colores utilizada en la aplicación está en correspondencia con las edades y si es llamativa para los estudiantes.

Ítem 4: Se toma en cuenta el fin educativo por lo tanto se pretende asegura que el diseño es el indicado para los estudiantes.

Ítem 5: Además de ser una aplicación educativa se toma en cuenta el diseño por lo tanto se desea saber si el diseño es moderno e innovador que captara la atención de los estudiantes.

Ítem 6: se desea saber que ya habiendo revisado la aplicación completamente esta permitirá un aprendizaje significativo al estudiante.

#### **8. Procedimiento de Recolección de Datos.**

Para realizar la recolección de datos se siguieron los siguientes procedimientos para la realización de cada entrevista.

#### **8.1. Entrevista al experto en contenido de Lengua y Literatura.**

- Se solicitó una cita con el docente experto en el área de Lengua y Literatura para poder realizar la entrevista.
- Llegado el momento se visitó al docente para proceder a la entrevista.
- Se explicó el objetivo de la entrevista y un poco acerca del proyecto
- El investigador y la investigadora portaban, la estructura de la entrevista en físico, papel y lápiz para anotar lo necesario y el teléfono celular para grabar la entrevista y la aplicación instalada en una Tablet.
- Mientras el investigador realizaba las preguntas, la investigadora grababa con el celular y anotaba las cosas que fuesen necesarias.
- Al culminar se agradeció por el tiempo dedicado.

# **8.2. Entrevista al especialista en diseño y desarrollo de aplicaciones.**

- Se solicitó una cita con el especialista en diseño y desarrollo de aplicaciones para poder realizar la entrevista.
- Llegado el momento se visitó al experto para proceder a la entrevista.
- Se explicó el objetivo de la entrevista y un poco acerca del proyecto
- El investigador y la investigadora portaban, la estructura de la entrevista en físico, papel y lápiz para anotar lo necesario, el teléfono celular para grabar la entrevista y la aplicación en una Tablet.
- Mientras el investigador realizaba las preguntas, la investigadora grababa con el celular y anotaba las cosas que fuesen necesarias.
- Al culminar se agradeció por el tiempo dedicado.

# <span id="page-35-0"></span>**9. Propuesta de Integración Curricular**

### **9.1. Título de la propuesta** Nombre

de la aplicación "Educapp".

Contenidos:

- Uso de V
- Uso de la coma en interjecciones y vocativos  $\Box$ Uso del paréntesis.

### <span id="page-35-1"></span>**9.2. Diagnóstico**

Se debe de tomar en cuenta que el aprendizaje es un proceso de inserción a los contenidos, por lo cual se propone que el uso de la aplicación sea durante la etapa de culminación, ya que es en el momento en donde los estudiantes ya han conocido los contenidos, para así proseguir con la ejercitación de los conocimientos previos.

Esta aplicación tiene como propósito ayudar al proceso de enseñanzaaprendizaje como reforzamiento al momento de ejercitar los contenidos, también servirá de soporte para el docente al momento de impartir las clases. La aplicación está destinada a los estudiantes de 7mo grado en los contenidos: "uso de la V", "uso de la coma en interjecciones y vocativos" y "uso del paréntesis" de la Unidad Vl: Mejoremos la expresión oral y escrita mediante el uso correcto de la ortografía y la gramática, en la asignatura de Lengua y Literatura, en el periodo de 2019.

### <span id="page-35-2"></span>**9.3. Descripción de la propuesta**

Esta propuesta se encuentra sustentada por la teoría constructivista la cual sostiene que el conocimiento no se descubre, se construye de modo que el alumno construye su conocimiento a partir de su propia forma de
ser, pensar e interpretar la información. Por otra parte, en esta teoría el docente cede su protagonismo al estudiante quien asume el papel fundamental en su proceso de formación, hay que destacar que el profesor acepta e impulsa la autonomía e iniciativa del alumno por medio materiales interactivos y manipulables.

La aplicación que lleva por nombre "Educapp" ha sido elaborada en App Inventor, un software que permite crear aplicaciones sencillas para dispositivos móviles. El estudiante podrá realizar los diferentes ejercicios que le servirá para reforzar los conocimientos adquiridos en el aula de clases, correspondiente a los contenidos: uso de v, uso de la coma en interjecciones y vocativos, uso del paréntesis, ya que "la aplicación Educapp" es un tipo de software ejercitador.

La aplicación cuenta con tres módulos llamados "uso de v", "uso de la coma" y "uso de paréntesis" cada uno de ellos contiene diferentes ejercicios, donde el alumno deberá rellenar, completar y realizar selección múltiple, como una forma de llamar la atención y de que el estudiante este al pendiente para ejercitar los contenidos abordados.

#### **9.3.1. Alternativas de solución a la Necesidad Educativa**

De acuerdo a la necesidad educativa encontrada en los estudiantes del 7mo grado en la asignatura de Lengua y Literatura en los contenidos "uso de la V", "uso de la coma en interjecciones y vocativos" y "uso del paréntesis" se propone las siguientes alternativas de solución:

• Hacer uso de recursos didácticos digitales tales como: el video, la imagen, presentaciones, juegos, que capten la atención del estudiante

- Incluir la aplicación educativa en las actividades en clase.
- Incluir actividades lúdicas en las que se haga uso de la tecnología.

#### **9.3.2. Establecimiento del Rol del computador**

Hay que tomar en cuenta que en la actualidad el establecimiento del rol del computador varia en muchos casos, ya sea como medio de comunicación, como recurso didáctico, como herramienta etc. Por lo cual dependerá del punto de vista de quienes lo esté utilizando ya sea docentes o estudiantes sin embargo también como padres de familia.

Según Reyes (2001) Si se clasifica el uso como medio está más centrado en las formas en que el software educativo presenta la información que en el cómo utilizarlos en este proceso, además incluye el aprendizaje de lenguajes como medio de enseñanza, en contradicción con la concepción de ubicarlo como objeto de estudio. En cuanto a su uso como herramienta hace referencia a la posibilidad educativa que brinda cada sistema de aplicación para el tratamiento del conocimiento que esté estrechamente relacionado con él y no se refiere a las posibilidades que le brindan estos sistemas para facilitar el trabajo de profesores y alumnos.

#### **9.3.3. Objetivos de aprendizaje**

Los objetivos a cumplirse en los contenidos uso de V, uso de la coma en interjecciones y vocativos, uso de paréntesis. Pertenecientes a la unidad Vl: Mejoremos la expresión oral y escrita mediante el uso correcto de la ortografía y la gramática de la asignatura de lengua y literatura son los siguientes:

Emplea de manera correcta la V, y la coma en vocativos, uso del paréntesis, al escribir en un párrafo un mensaje personal.

#### **9.3.4. Conocimientos previos**

Conocimientos y habilidades previas del estudiante.

Hay que tener en cuenta que como conocimiento previo el estudiante debe saber el manejo esencial de un dispositivo móvil (celular o Tablet):

- Encenderla
- Acceder a una aplicación

De modo que la app es de fácil manejo e intuitiva, además deberán de tener conocimientos previos de los contenidos: uso de V, uso de la coma en interjecciones y vocativos y uso de paréntesis.

Conocimientos y habilidades previas del docente.

El docente debe de tener habilidades en el uso y manejo de un dispositivo móvil, ya sea, encenderlo, acceder a las aplicaciones, además debe de conocer la aplicación antes que el estudiante, para que pueda orientar las actividades a realizarse.

## **9.3.5. Actividades de aprendizaje**

Se debe de tomar en cuenta que la aplicación está dividida en 3 módulos los cuales contiene diferentes actividades.

- El módulo "uso de la v" contiene actividades que el estudiante debe de realizar, así como complete, verdadero y falso y selección única. Cada actividad está acorde al contenido uso de v.
- El módulo "uso de coma" contiene actividades que el estudiante debe de realizar, así como complete, verdadero y falso y selección única. Cada actividad está acorde al contenido uso de la coma en interjecciones y vocativos.
- El módulo "uso de paréntesis" contiene actividades que el estudiante debe de realizar, así como complete, verdadero y falso y

selección única. Cada actividad está acorde al contenido uso de paréntesis.

- Cada ejercicio contiene retroalimentación de su respuesta, es decir que, si el usuario acertó la respuesta, se mostrará un mensaje en color azul que diga "Felicidades, su respuesta es correcta". Si la respuesta es errónea en algunos ejercicios se mostrará mensajes recordando sobre el tema en estudio y en otros solamente se reflejará un mensaje en color rojo que diga "Incorrecto, inténtelo de nuevo."
- Cada actividad contiene botones que lo lleven a la actividad siguiente. Además, las actividades de complete contiene un botón para comprobar el ejercicio.

#### **9.3.6. Planes de clases**

#### **PLAN DE CLASE N°1**

#### **I. Datos Generales**

**Centro Educativo: Grado:** 7mo

**Asignatura:** Lengua y Literatura **Contenido:** Uso de "V"

**Unidad Vl**: Mejoremos la expresión oral y **Fecha:**  escrita mediante el uso correcto de la ortografía y la gramática

#### **Tiempo sugerido: 45 minutos**

#### **II. Objetivo**

Emplea correctamente el uso de la v en textos y oraciones.

#### **III. Contenido**

Uso de "V"

#### **IV. Actividades**

#### **4.1. Iniciales**

- Escucho atentamente las orientaciones del docente.
- Conozco el contenido a abordarse en la clase.
- Conozco la importancia del uso correcto de la v, a través del video:

<https://www.youtube.com/watch?v=1kqFxH0YOc0>

#### **4.2. De Desarrollo**

• Paso a la pizarra y escribo palabras que hagan uso de la v.

• Detecto a mi alrededor los objetos que se encuentran e identifico cuales de ellos utilizan la v.

#### **4.3. Finales**

- Enciendo la Tablet
- Accedo a la aplicación Educapp y
- Accedo al módulo uso de v y realizo las actividades propuestas.
- Pregunto al docente cualquier duda

#### **V. Evaluación**

Al haber culminado las actividades reviso junto al docente y mis compañeros los ejercicios realizados.

#### **PLAN DE CLASE N°2**

#### **I. Datos Generales**

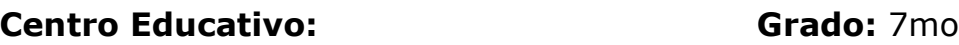

**Asignatura:** Lengua y Literatura **Contenido:** Uso de la coma.

**Unidad Vl**: Mejoremos la expresión oral y **Fecha:**  escrita mediante el uso correcto de la ortografía y la gramática

#### **Tiempo sugerido: 45 minutos**

#### **II. Objetivo**

Implemento de forma adecuada el uso de la coma en interjecciones y vocativos.

#### **III. Contenido**

Uso de la coma en interjecciones y vocativos.

#### **IV. Actividades**

#### **4.1. Iniciales**

- Escucho atentamente las orientaciones del docente.
- Conozco el contenido a abordarse en la clase.
- Mediante una lluvia de ideas comparto mis conocimientos acerca el uso de la coma.

#### **4.2. De Desarrollo**

- Pongo atención ante la exposición del docente acerca del uso correcto de la coma en interjecciones y vocativos.
- Paso a la pizarra y comparto ejemplos del uso de la coma.

#### **4.3. Finales**

- Enciendo la Tablet y
- Accedo a la aplicación Educapp y
- Accedo al módulo uso de la coma y realizo las actividades propuestas.

#### **V. Evaluación**

Al haber culminado las actividades participo de la actividad el lapicero andante y doy mi opinión acerca de la clase y las actividades realizadas.

#### **PLAN DE CLASE N°3**

#### **I. Datos Generales**

**Centro Educativo:** Grado: 7mo

**Asignatura:** Lengua y Literatura **Contenido:** Uso de paréntesis

**Unidad Vl**: Mejoremos la expresión oral y **Fecha:**  escrita mediante el uso correcto de la ortografía y la gramática

#### **Tiempo sugerido: 45 minutos**

#### **II. Objetivo**

• Hago uso adecuado del paréntesis en enunciados y abreviaciones.

#### **III. Contenido**

• Uso del paréntesis

#### **IV. Actividades**

- Escucho atentamente las orientaciones del docente.
- Conozco el contenido a abordarse en la clase.
- Conozco la importancia del uso correcto del paréntesis a través de láminas, ejemplo:

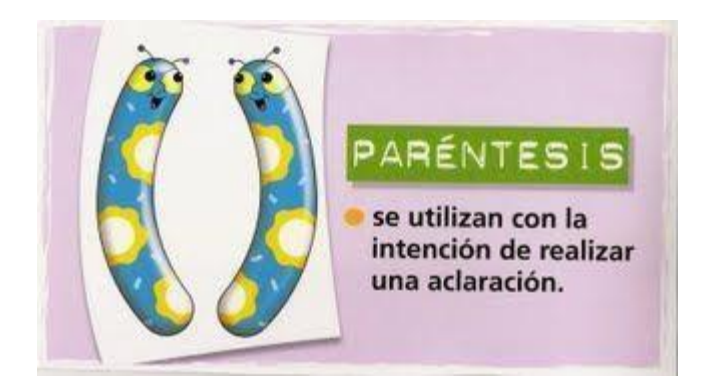

#### **4.2. De Desarrollo**

Me reúno en grupo de 5 y redactamos un enunciado que haga uso de los paréntesis, luego lo explico ante el resto de los grupos.

#### **4.3. Finales**

- Enciendo la Tablet
- Accedo a la aplicación Educapp
- Accedo al módulo uso de paréntesis y realizo las actividades propuestas.

#### **V. Evaluación**

Al haber culminado las actividades discutimos junto al docente las dificultades que tuvimos con el contenido.

## **10. Conclusiones**

De acuerdo a los objetivos planteados en la investigación se obtuvieron los siguientes resultados:

- 1. Se definieron las actividades de aprendizaje en base a los contenidos "uso de v", "uso de la coma en interjecciones y vocativos", "uso de paréntesis".
- 2. Se diseñaron las interfaces de usuario que contiene la aplicación.
- 3. Se elaboró una aplicación educativa haciendo uso del software App Inventor.
- 4. Se evaluó la aplicación educativa mediante el uso de instrumentos de recolección de datos "la entrevista" aplicadas una al experto en contenido de Lengua y Literatura y otra al especialista en diseño y desarrollo.
- 5. Se elaboró una integración curricular que contempla la elaboración de actividades, planes de clases que permitirá orientar al docente en la utilización de la aplicación.

# **11. Recomendaciones**

- Integrar la aplicación educativa como parte del currículo nicaragüense en la asignatura de Lengua y Literatura en la unidad Vl: Mejoremos la expresión oral y escrita mediante el uso correcto de la ortografía y la gramática. En los contenidos "Uso de V", "Uso de la coma en interjecciones y vocativos" y "uso de paréntesis".
- Capacitar a los docentes en el uso educativo de tecnologías como herramientas que facilitan el proceso de aprendizaje, dado que es muy importante para que el maestro logre aplicarlo en cualquier situación que lo amerite.
- Los docentes de Lengua y Literatura, aprovechar al máximo la aplicación educativa Educapp, de tal manera que contribuya en el proceso de enseñanza para lograr alcanzar un aprendizaje significativo de los estudiantes.
- Fomentar en los estudiantes el uso correcto de la tecnología.

#### **12. Referencias**

- Arias, R. (11 de mayo de 2015). Obtenido de https://www.eoi.es/blogs/gestioneducativa/2015/05/11/laintegracio n-de-la-tic-en-la-educacion/
- Arias, R. (11 de mayo de 2015). Obtenido de https://www.eoi.es/blogs/gestioneducativa/2015/05/11/laintegracio n-de-la-tic-en-la-educacion/
- Cabero, J. (diciembre de 2007). Obtenido de https://cmapspublic2.ihmc.us/rid=1M92QZKRZ-XM42B8- 1QZZ/caberne.pdf
- Cabero, J. (2007). *Nuevas Tecnologías aplicadas a la educación.*
- Castro, C. (2017). Obtenido de file:///C:/Users/USER/Downloads/Dialnet-LosNuevosParadigmasParaLosProcesosDeEnsenanzaapren3897595 .pdf
- Corbalan, L. (octubre de 2014). Obtenido de http://sedici.unlp.edu.ar/handle/10915/42355
- Cuello, J. (2017). Obtenido de http://appdesignbook.com/es/contenidos/diseno-visualappsnativas/
- DEUSTO. (02 de Abril de 2014).
- Eapañola, R. A. (2019). Obtenido de Diccionario de la lengua española: https://dle.rae.es/educaci%C3%B3n
- Espinoza, L. d. (2016). Obtenido de http://repositorio.unan.edu.ni/10183/1/30-178-1-PB.pdf Galvis Panqueva, A. (1992). *Ingeniería del Software Educativo.* Bogota:

Ediciones Uniandes.

- Galvis, A. H. (1998). Obtenido de http://rie.uniandes.edu.co/LinkClick.aspx?fileticket=Fw1o46- NJVg%3D&tabid=438&mid=1385&forcedownload= true=%3C!--1.%20Art.%20RG%20Vol.%2011-1.pdf- %3E%3Ca%20href=%22/LinkClick.aspx?fileticket=Fw1o46- NJVg%3D&tabid=438&mid=1385&forced
- García, J. A. (16 de Junio de 2016). Obtenido de https://www.researchgate.net/publication/321491922\_Apps\_educ ativas\_una\_alternativa\_educativa\_del\_siglo\_XXI
- Gimeno, J. (junio de 2010). Obtenido de http://www.scielo.org.mx/scielo.php?script=sci\_arttext&pid=S166 5-109X2010000100009

Gonzales, M. (04 de Junio de 2009). Obtenido de http://www.mailxmail.com/curso-integracion-escolar-social-nee-1proceso-integracion-escolar/necesidades-educativas-definicion

- Guayllas, L. E. (2016). Obtenido de https://dspace.unl.edu.ec/jspui/handle/123456789/12458
- Gutiérrez, J. F. (11 de Diciembre de 2016). Obtenido de http://repositorio.unan.edu.ni/10184/1/34-202-1-PB.pdf

Hernández, T. (2017). Obtenido de

https://avaconews.unibague.edu.co/integracion-de-tic-enlaeducacion/

Jarquín, P. A. (mayo de 2015). Obtenido de http://repositorio.unan.edu.ni/6104/

Título del MEC 43

Jeryl, L. S. (2014). Obtenido de //repositorio.unan.edu.ni/6695/

Jhonny Francisco Gutiérrez Gómez, L. A. (11 de Diciembre de 2016). *Repositorio UNAN*. Obtenido de http://repositorio.unan.edu.ni/10184/1/34-202-1-PB.pdf

Kamijo, M. (2019). Obtenido de

https://www.netlearning.com.ar/blog/herramientas/guia-paraevaluar-la-calidadde-las-apps-moviles-educativas.html

Lamas, F. (2014). Obtenido de https://www.academia.edu/11838936/M%C3%89TODOS\_Y\_T%C 3%89CNICAS\_DE\_RECOLECCI%C3%93N\_DE\_DATOS\_E\_INFORMA CI%C3%93N

- León, A. (Diciembre de 2007). Obtenido de https://www.redalyc.org/pdf/356/35603903.pdf
- Logroño, M. (14 de julio de 2016). Obtenido de https://www.ecured.cu/Investigaci%C3%B3n - Acci%C3%B3n
- Lugo, Z. (2018). Obtenido de https://www.diferenciador.com/poblacionymuestra/
- Martínez, Y. H. (2012). Obtenido de http://eduqa2012.eduqa.net/eduqa2012/images/ponencias/eje5/5 \_9\_HERRERA\_Yosnel\_RECIO\_Yuneikys\_Las\_aplicaciones\_educativ as. Carateristicas actuales para un futuro de ciencia.pdf
- Molina, J. (julio de 2011). Obtenido de http://www.scielo.br/pdf/er/n41/03.pdf
- Montes, L. R. (03 de 08 de 2016). Obtenido de http://repositorio.unan.edu.ni/id/eprint/5201 Morales, W. B. (22 de

agosto de 2013). Obtenido de https://prezi.com/8rdkux4snisy/etapas-del-procesoensenanzaaprendizaje/

- Palaez, G. y. (2006). Metodología para el desarrollo del software. *Revista de la Unidad Profesional de Interdisciplinaria de Ingeniería y Ciencias Sociales y Administrativas del Instituto Politécnico Nacional*, 7-9 .
- Parra, D. (2013). Obtenido de http://pepsic.bvsalud.org/scielo.php?script=sci\_arttext&pid=S071 9-448x2013000200006
- Peláez, G. y. (2006). Metodología para el desarrollo de software educativo (DESED). *Revista de la Unidad Profesional de Interdisciplinaria de Ingeniería y Ciencias Sociales y Administrativas del Instituto Politécnico Nacional*, 7-9 .

Pérez, I. (30 de abril de 2017). Obtenido de http://recursos.portaleducoas.org/sites/default/files/5013.pdf

Pérez, R. (27 de julio de 2015).

- Prieto, F. P. (2015). Obtenido de http://canaltic.com/tablet/pdf/0506\_disenoAppsAI2.pdf
- Reyes, M. E. (2001). Obtenido de https://rieoei.org/historico/deloslectores/997Escalona.PDF
- Rivera, A. (15 de noviembre de 2013). Obtenido de http://www.anisapr.com/blog/integracion-curricular-por-para-que
- Robles, D. (03 de junio de 2015). Obtenido de http://www.onschool.com/blog/gimeno-sacristan-que-es-uncurriculum-escolar/
- Sanz, I. (2017). Obtenido de https://academicae.unavarra.es/bitstream/handle/2454/31154/TFM18-MPES-TEC-SANZ-55278.pdf?sequence=1&isAllowed=y
- Significados. (27 de noviembre de 2019). Obtenido de https://www.significados.com/investigacion-cualitativa/
- Soto, P. (2015). Obtenido de http://www.uh.cu/static/documents/STA/Estrategias%20aprendiz aje%20TIC.pdf
- UNESCO. (28 de mayo de 2019). Obtenido de https://es.unesco.org/themes/tic-educacion
- Vega, D. (2015). Obtenido de http://recursos.salonesvirtuales.com/assets/bloques/Diez\_Vegas.p df
- WEBSCOLAR. (2014). Obtenido de https://www.webscolar.com/aspectosde-importancia-de-lasnecesidades-educativas-especiales
- WIKILIBROS. (21 de Noviembre de 2017). Obtenido de es.wikibooks.org/wiki/Aplicaciones\_Educativas

#### **13. Anexos**

#### **a) Entrevista al especialista en diseño y desarrollo**

Universidad Nacional Autónoma de Nicaragua, Managua

UNAN-Managua

Recinto Universitario Rubén Darío

Facultad Educación e Idiomas

Departamento de Tecnología Educativa

Informática Educativa

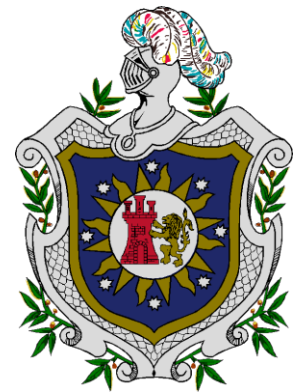

**Entrevista especialista en diseño y desarrollo**

Objetivo: Consiste en validar la aplicación en cuanto a navegabilidad, elementos y armonía de colore.

Fecha:

- 1. ¿Considera usted que la navegabilidad de la aplicación es de fácil acceso? Justifique según su respuesta.
- 2. ¿Cree usted que los elementos que contiene cada pantalla son intuitivos y fácil de manipular? Justifique según su respuesta.
- 3. ¿Está de acuerdo con la paleta de colores que contiene la aplicación tomando en cuenta que está dirigida para estudiantes que oscilan entre las edades de 11 a 14 años? Justifique según su respuesta.
- 4. ¿Considera usted que la aplicación educativa contiene el diseño necesario para el fin educativo que tiene? Justifique según su respuesta
- 5. ¿Considera que la app tiene un diseño moderno e innovador?
- 6. Tomando en cuenta las preguntas anteriores ¿Cree usted que el uso de la aplicación permitirá una curva de aprendizaje significativa?

#### **b) Entrevista al experto en contenido**

Universidad Nacional Autónoma de Nicaragua, Managua

UNAN-Managua

Recinto Universitario Rubén Darío

Facultad Educación e Idiomas

Departamento de Tecnología Educativa

Informática Educativa

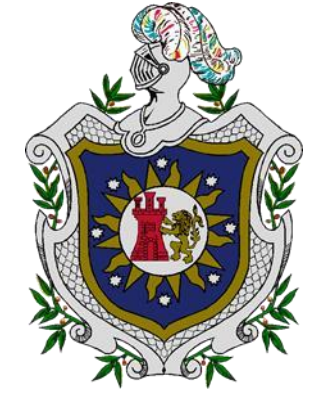

#### Entrevista Experto en Contenido

Fecha:

Objetivo: Se planteó como objetivo conocer por medio de una entrevista, la opinión del experto en contenido para corroborar si la aplicación educativa que está realizando tiene correspondencia con la asignatura y el contenido que se desea apoyar.

- 1. ¿El lenguaje utilizado en la aplicación cumple con los estándares de redacción?
- 2. ¿Considera que las actividades que contiene la aplicación corresponden con los contenidos que se desean apoyar? **Justifique**
- 3. ¿Considera que la aplicación permite al estudiante desarrollar habilidades a través de actividades basado en el contexto en el que se desenvuelve?
- 4. ¿Cree usted que el uso de la aplicación aporta nuevos conocimientos al estudiante? Justifique según su respuesta
- 5. ¿Considera que la aplicación cumple con la cientificidad requerida para la unidad? Justifique según su respuesta
- 6. Tomando en cuenta las preguntas anteriores ¿Cree usted que el uso de la aplicación permitirá una curva de aprendizaje significativa?

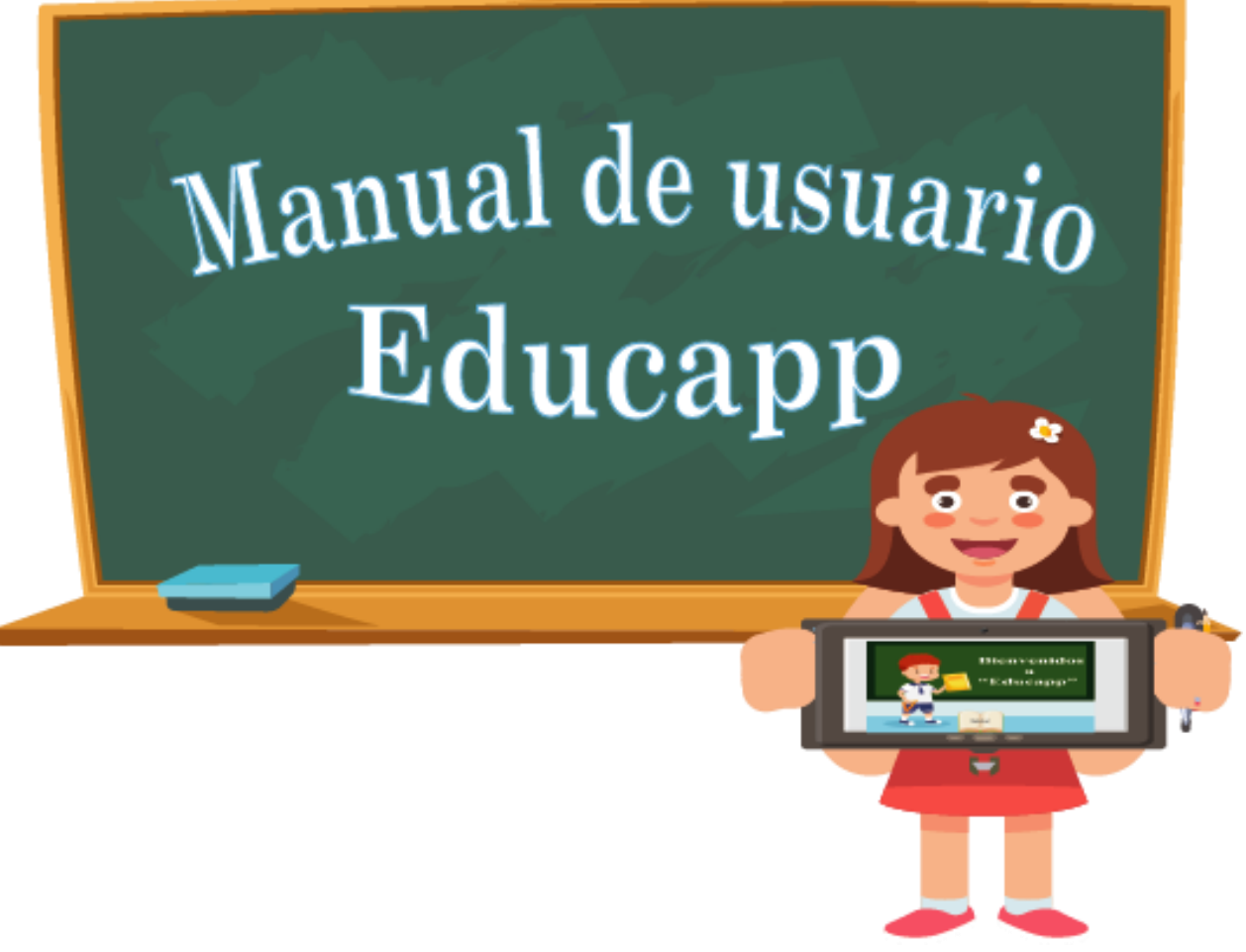

#### **Manual de usuario**

Una vez iniciada la aplicación muestra la siguiente pantalla de carga.

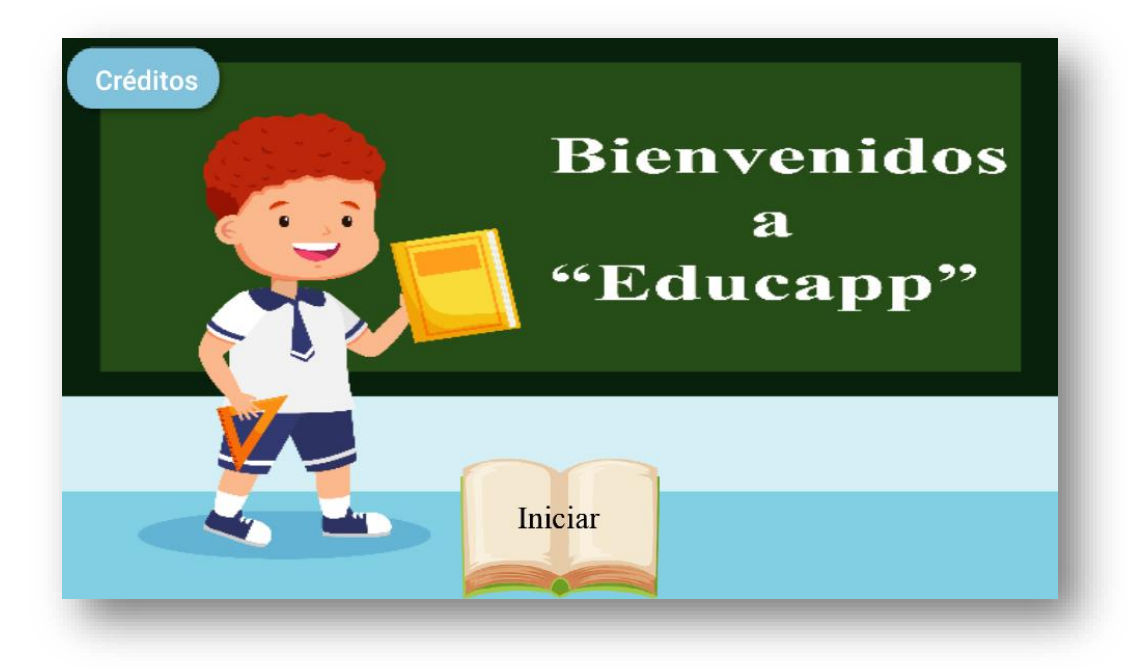

#### **Pantalla de créditos**

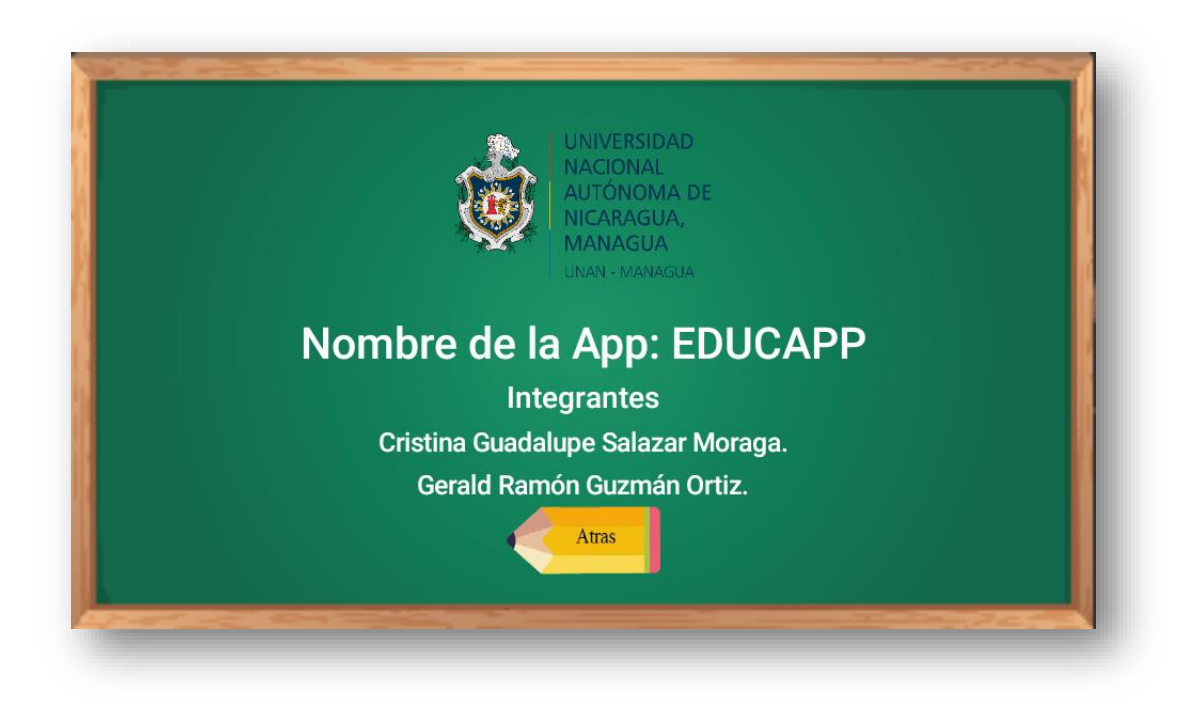

# **13. Objetivo general de la aplicación**

1. Se muestra el objetivo principal de la aplicación.

#### **Objetivos de cada una de las actividades**

- 2. Se muestra el objetivo de las actividades en el uso de "V".
- 3. Se muestra el objetivo de las actividades en el uso de la coma.
- 4. Se muestra el objetivo de las actividades en el uso de los paréntesis.

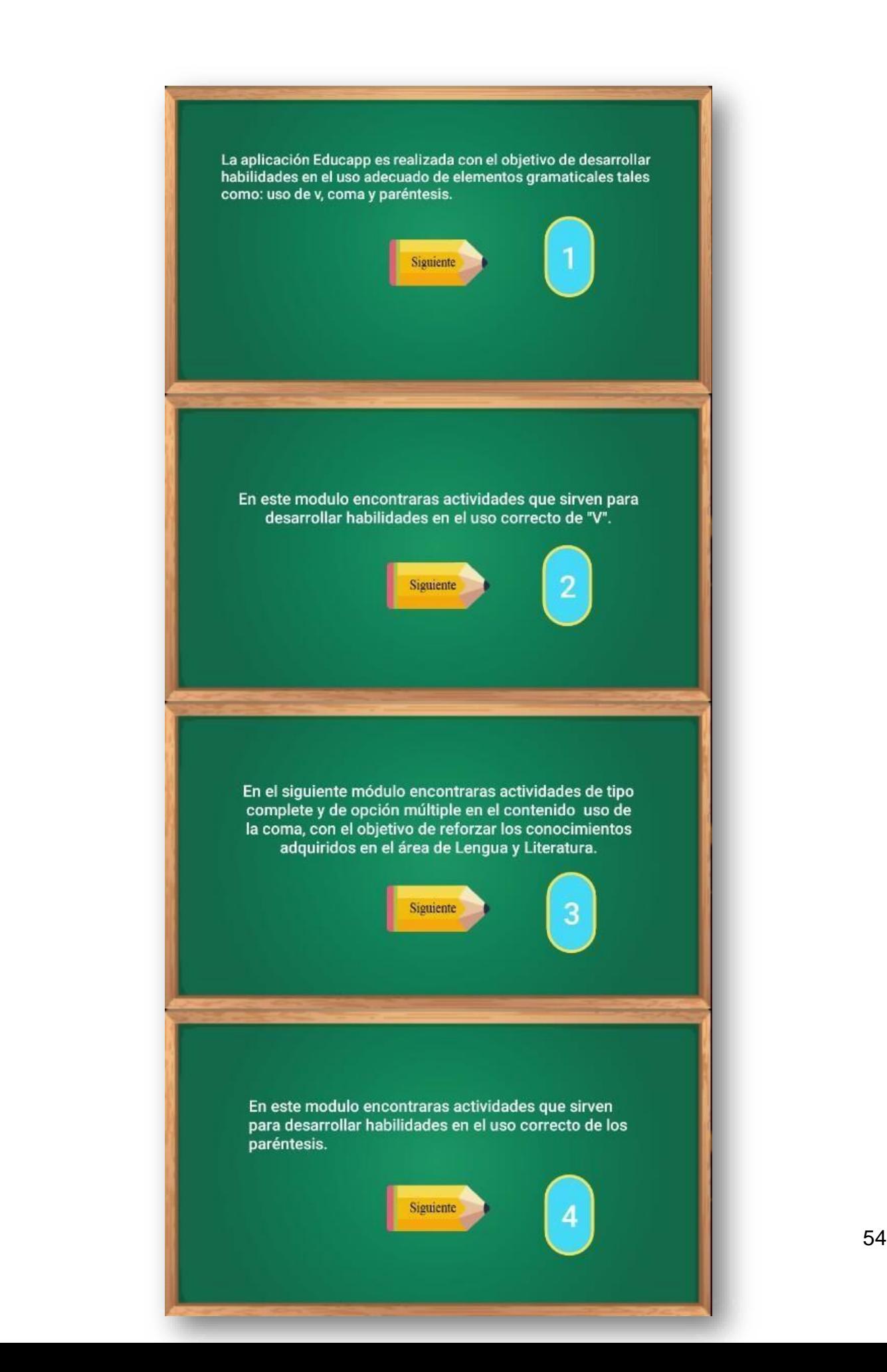

# **14. Menú principal**

La siguiente pantalla es el menú principal donde se muestra los contenidos que se está abordando en la aplicación.

- 1. Modulo que contiene una serie de actividades del uso correcto de la letra "V" en enunciados.
- 2. Modulo que contiene actividades en el uso adecuado de la coma en enunciados.
- 3. Modulo que contiene ejercicios en el uso adecuado de los paréntesis en enunciados

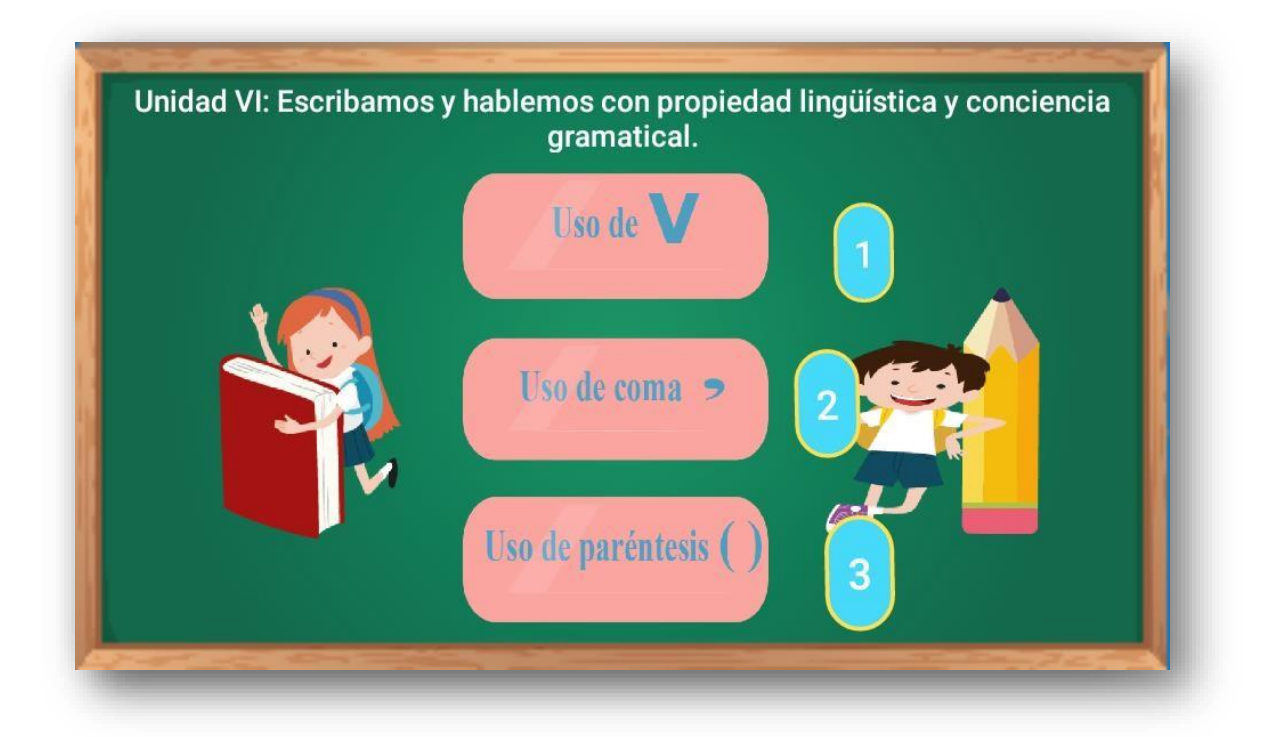

# **15. Actividades de la aplicación**

Actividad de selección única: permite al usuario seleccionar solamente una respuesta, una vez que selecciona una de las respuestas, a continuación, se muestra si la respuesta es correcta o incorrecta, seguidamente se refleja el botón siguiente para continuar con el resto de las actividades.

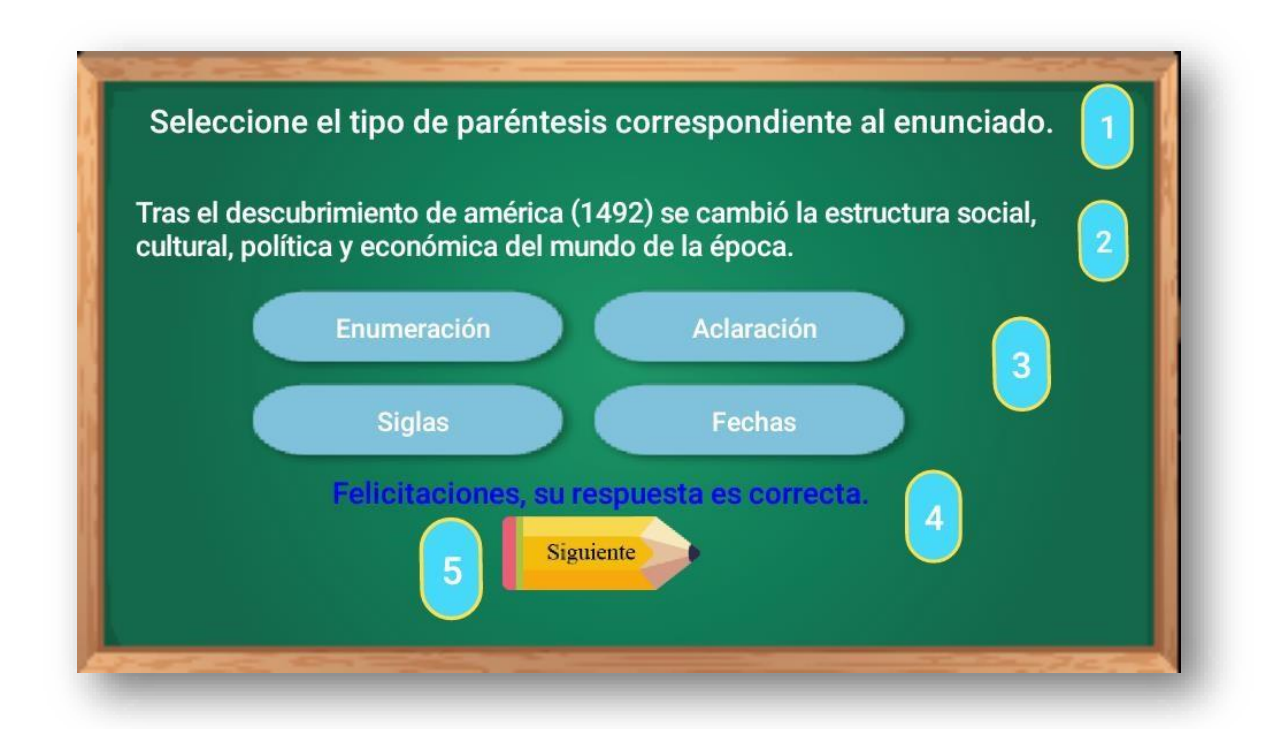

- 1.Instrucción de la actividad.
- 2. Enunciado de la actividad.
- 3. Posibles respuestas de la actividad.
- 4. Retroalimentación de la respuesta.
- 5. Botón siguiente: permite abrir la siguiente actividad.

**Actividad de complete:** consiste en que el usuario escriba la repuesta correcta utilizando el teclado del dispositivo móvil.

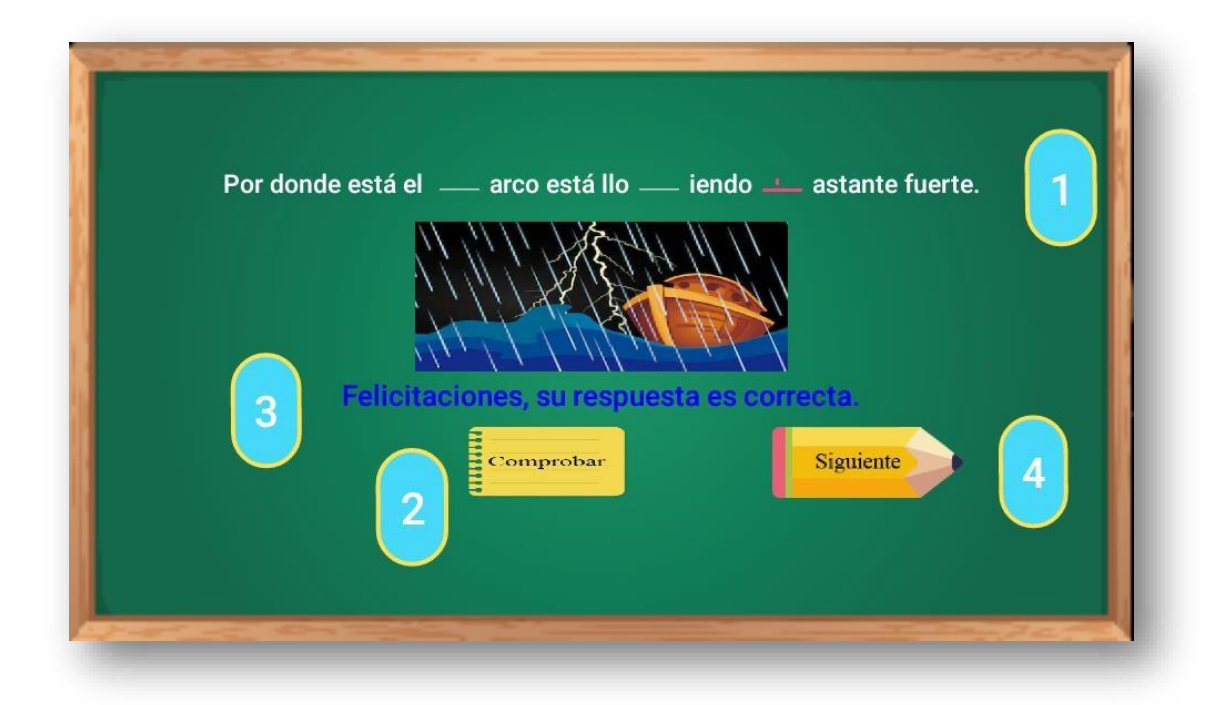

- 1. Campos para completar y escribir la respuesta correcta según el enunciado.
- 2. Botón de comprobar: permite conocer si la respuesta que escribió el usuario esta correcta o incorrecta.
- 3. Retroalimentación de la actividad.
- 4. Botón siguiente para continuar con las actividades.

**Actividad de falso y verdadero**: en esta actividad el usuario selecciona la respuesta que considere correcta, luego de responder la actividad se debe comprobar la respuesta y conocer si fue correcta o incorrecta.

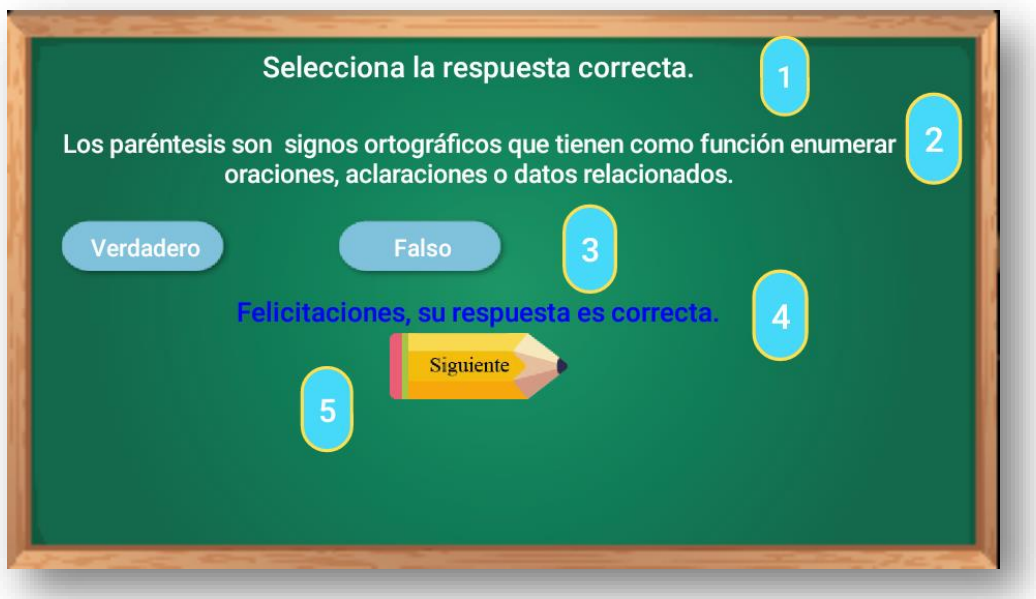

- 1. Instrucción de la actividad.
- 2. Enunciado de la actividad.
- 3. Repuestas propuestas del enunciado.
- 4. Retroalimentación de la actividad.
- 5. Botón siguiente para continuar con las actividades.

# **MANUAL DE LA APP EDUCATIVA**

X

 $\Omega$ 

# **MATHEGRAFIC.**

 $12x5$ 

 $x+y$ 

X

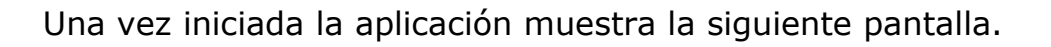

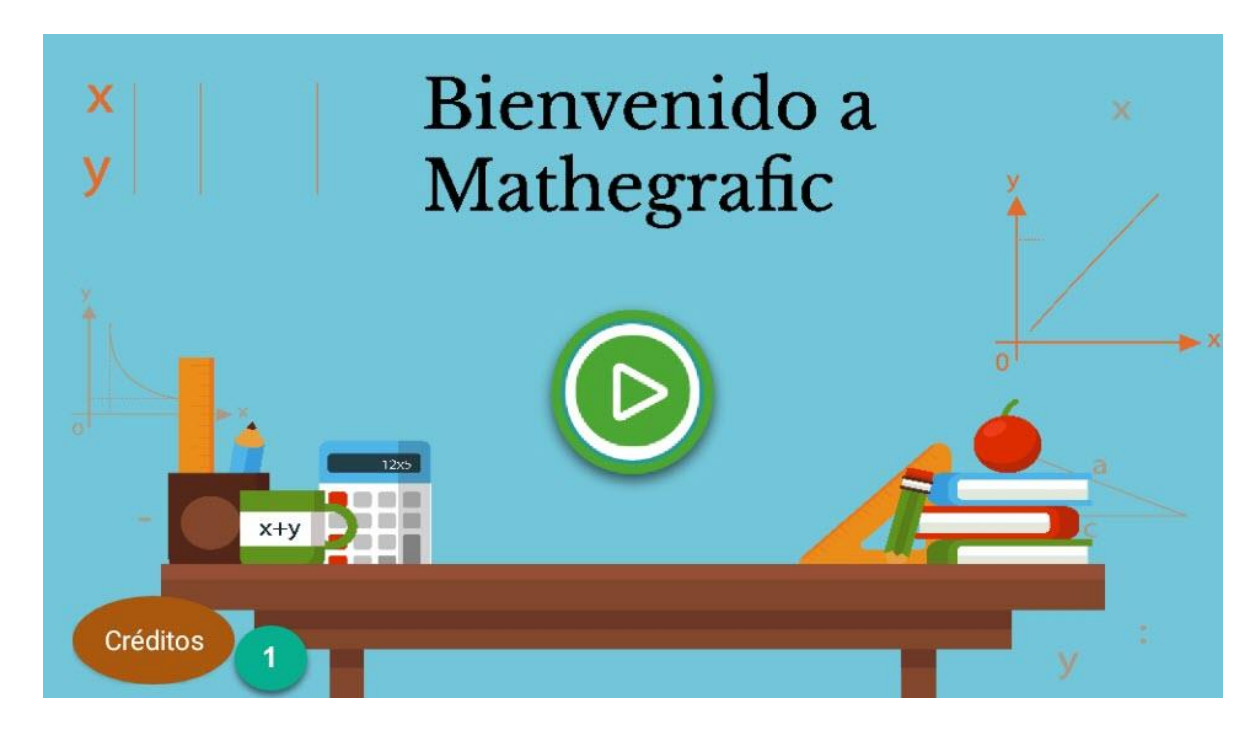

#### **Pantalla de créditos.**

1. Botón de créditos, que muestra la siguiente pantalla.

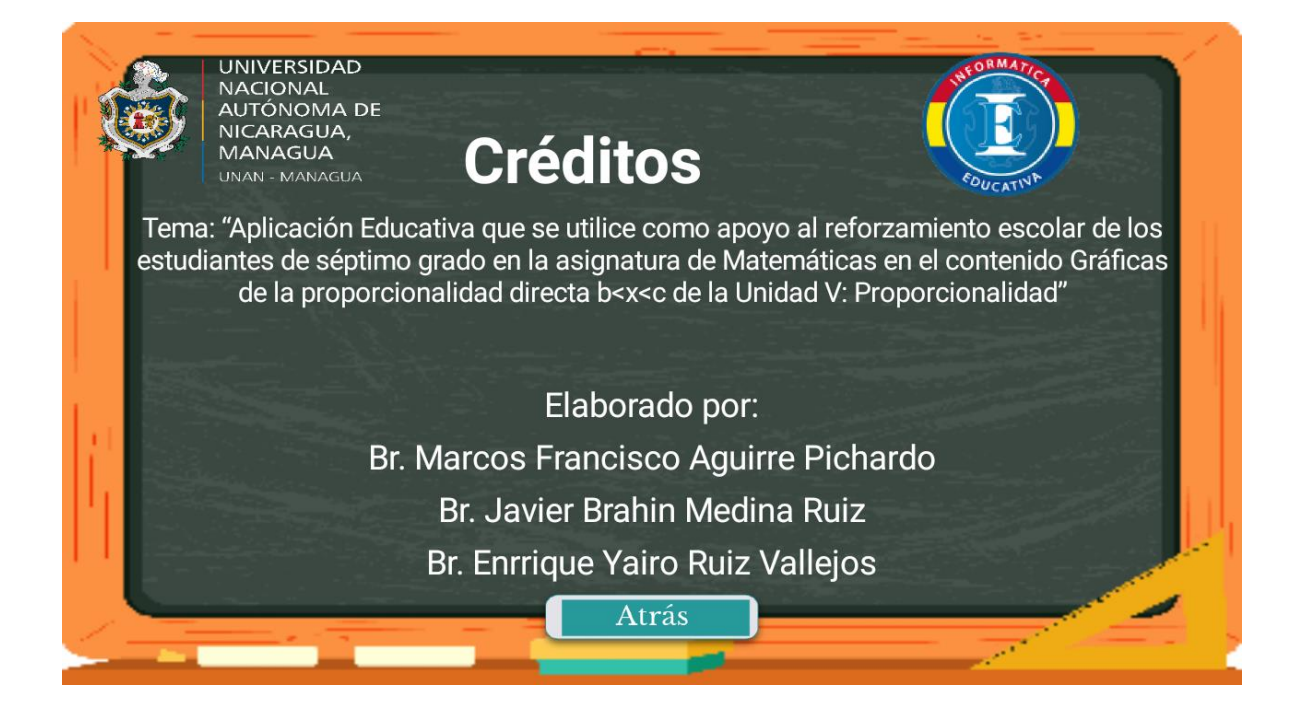

#### **Menú principal.**

La siguiente pantalla es el menú principal donde se muestra los contenidos que se está abordando en la aplicación.

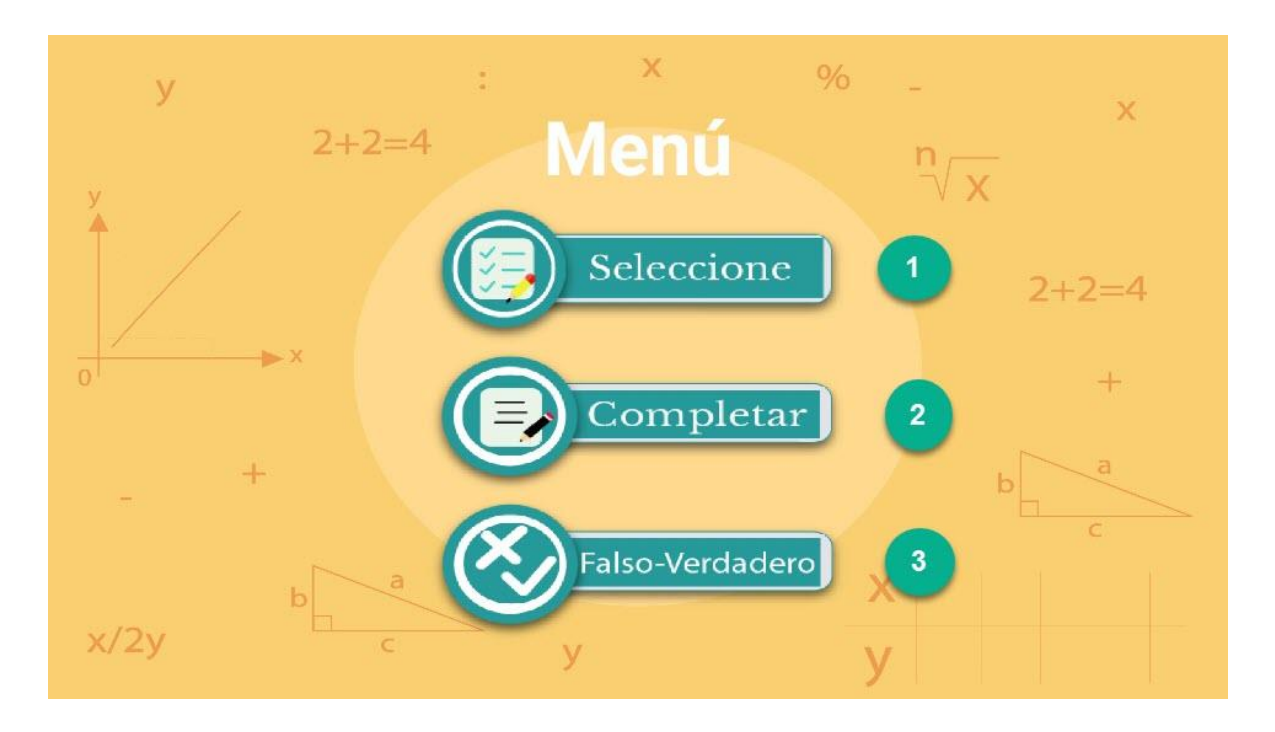

1. Módulo que contiene una serie de actividades del tipo selección múltiple.

2. Módulo que contiene un menú de las operaciones del tipo completar.

3. Módulo que contiene un menú de las operaciones del tipo falso y verdadero.

**Objetivo general de la aplicación.**

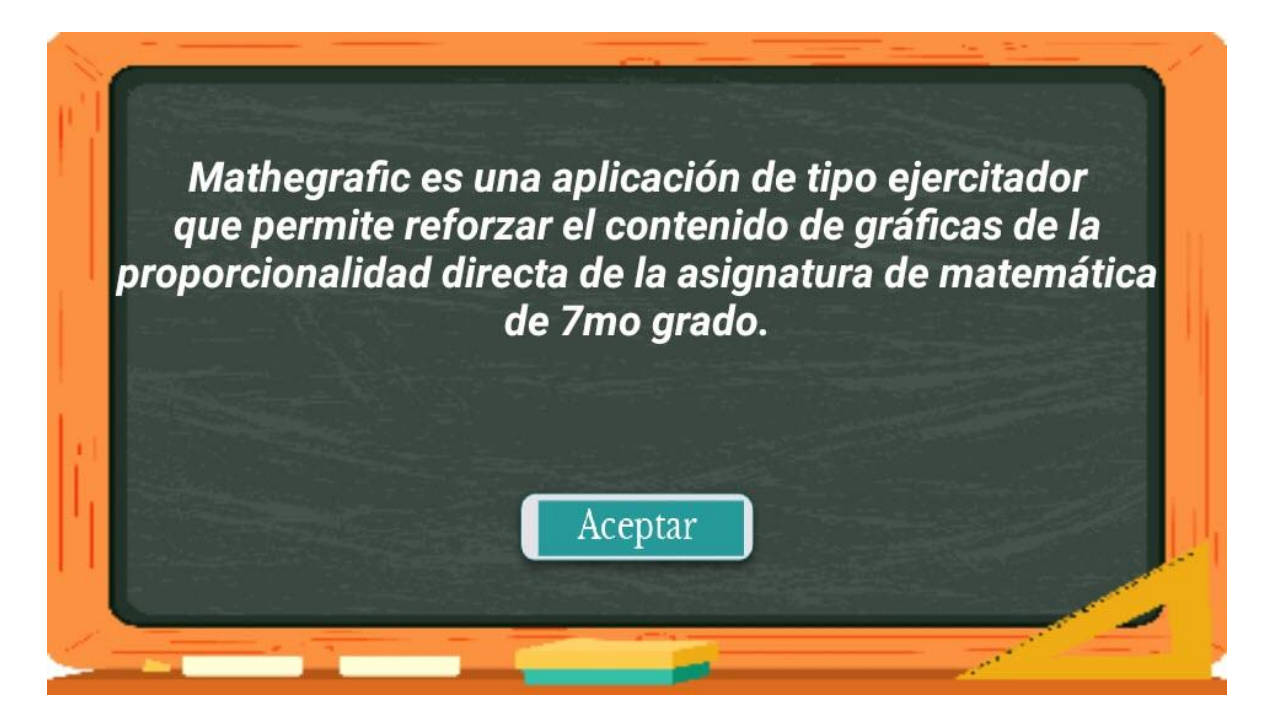

**Objetivos de cada Módulo.**

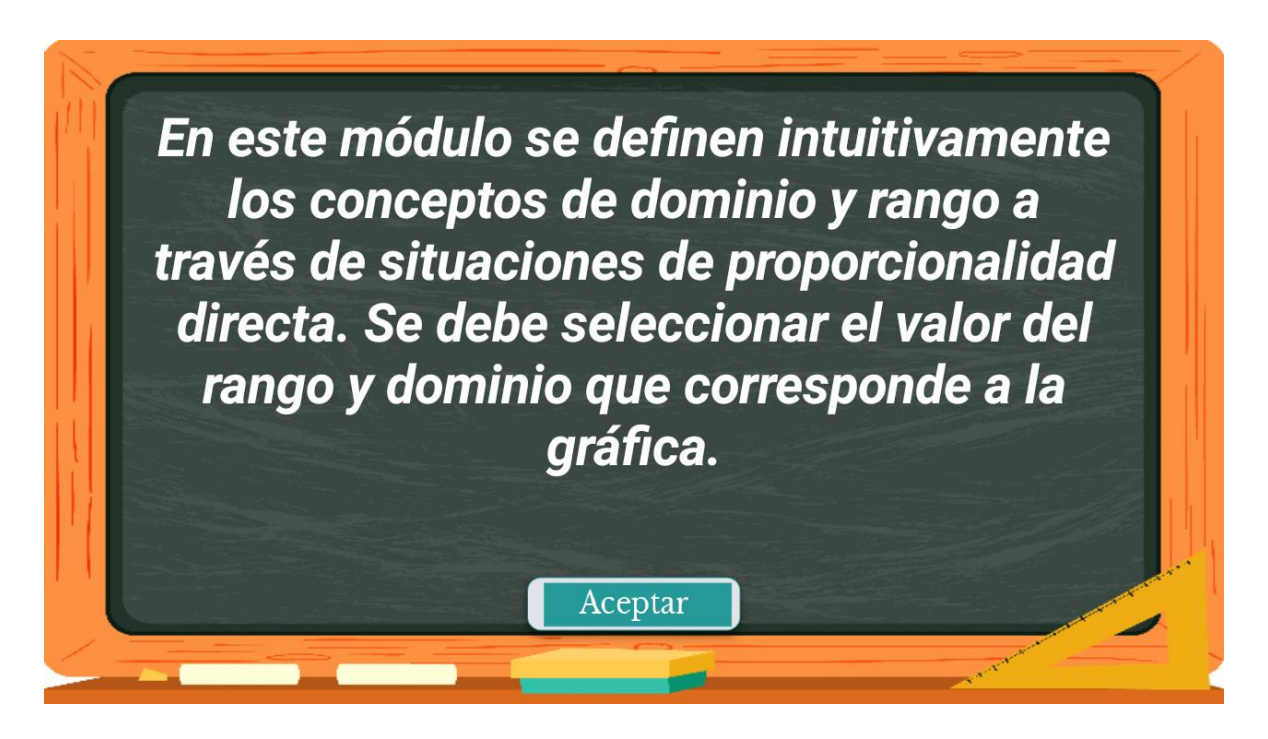

1. Por cada módulo de actividades se presenta el objetivo que se pretende alcanzar.

# **Actividades de la aplicación.**

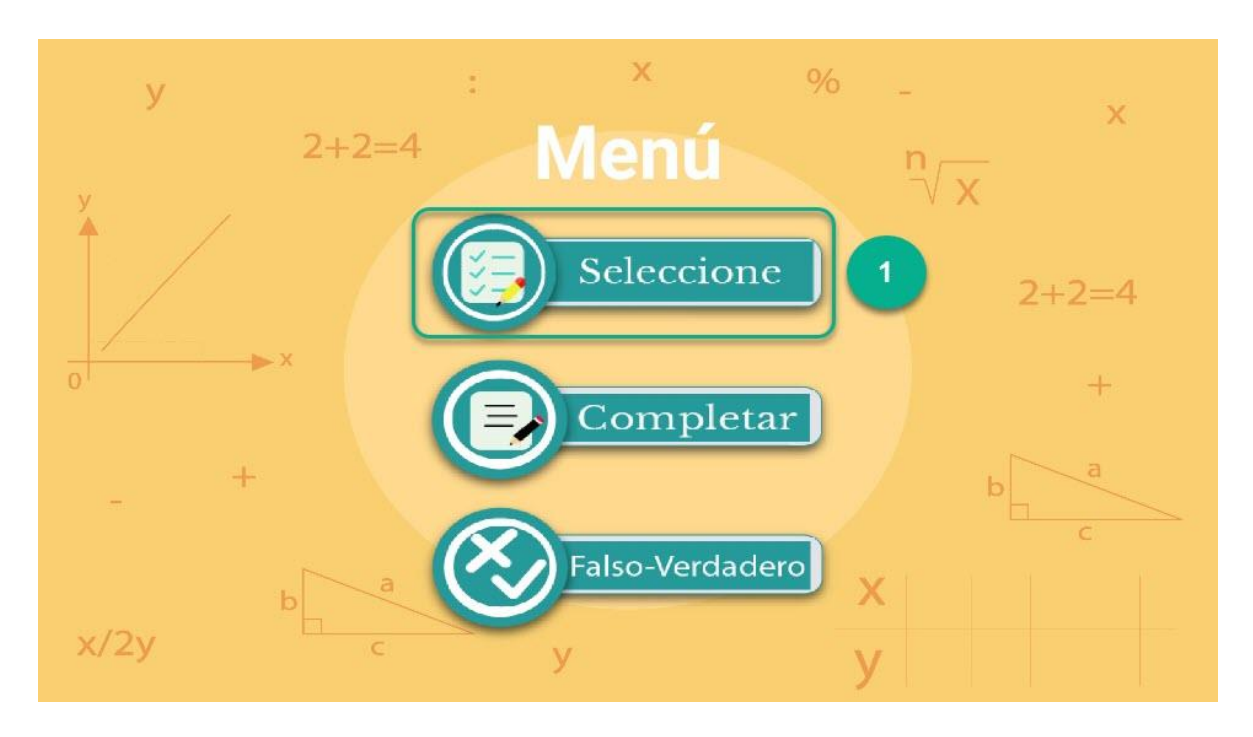

1. Seleccionar la actividad.

**Actividad de selección múltiple:** permite al usuario seleccionar una o más respuestas.

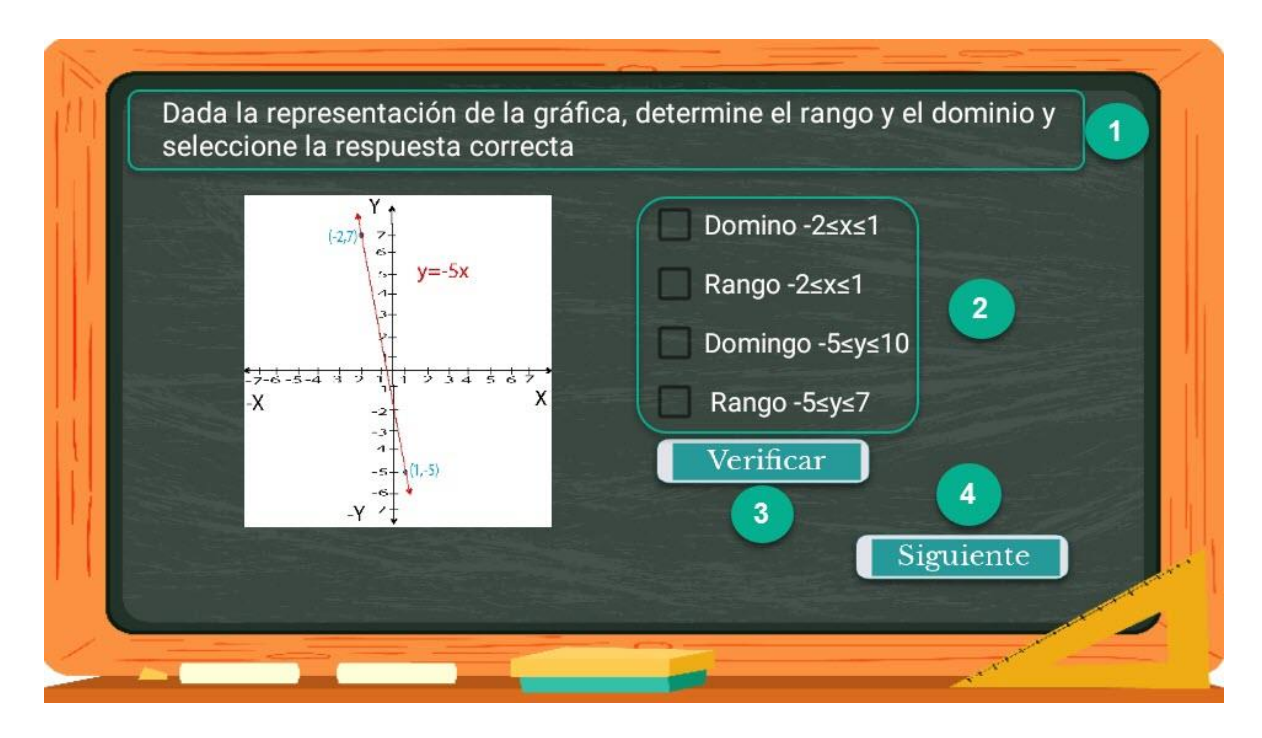

- 1. Enunciado de la actividad.
- 2. Opciones para seleccionar y realizar la actividad.
- 3. Permite verificar resultado.
- 4. Continuar siguiente actividad.

#### **Pantalla de felicitaciones.**

Se mostrará a los usuarios al terminar los ejercicios de cada módulo.

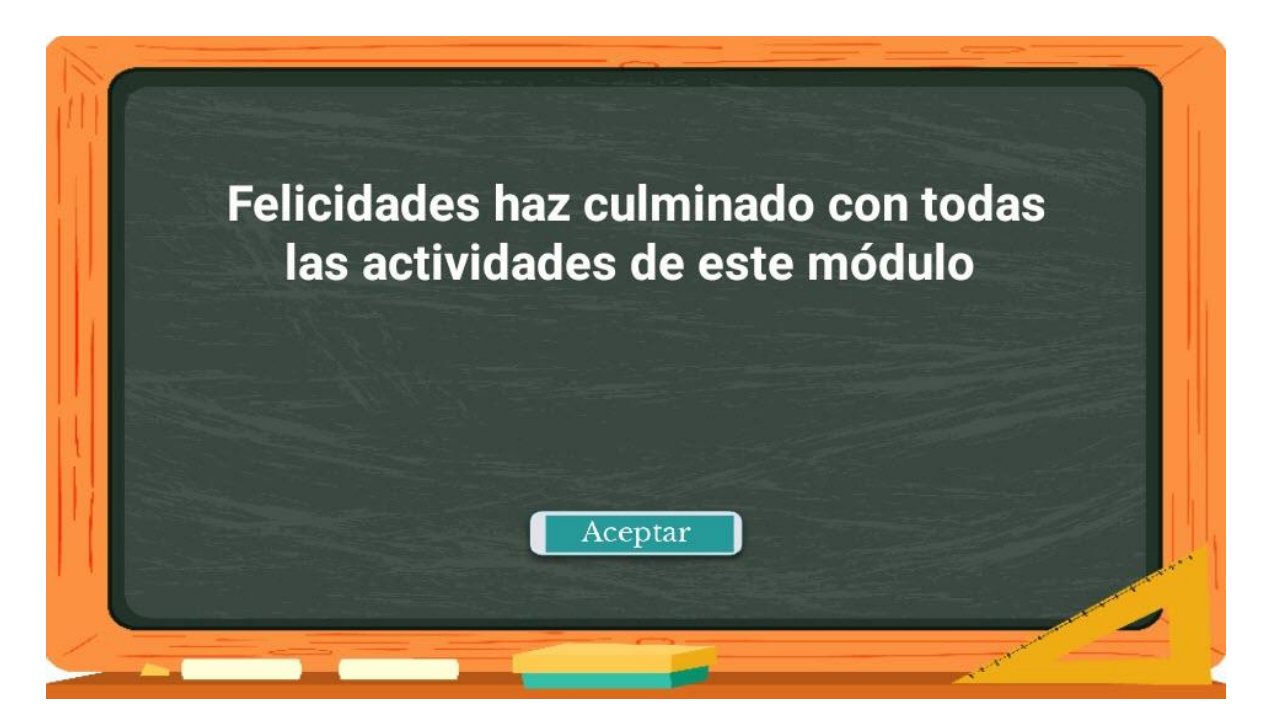

#### **Actividad de completar.**

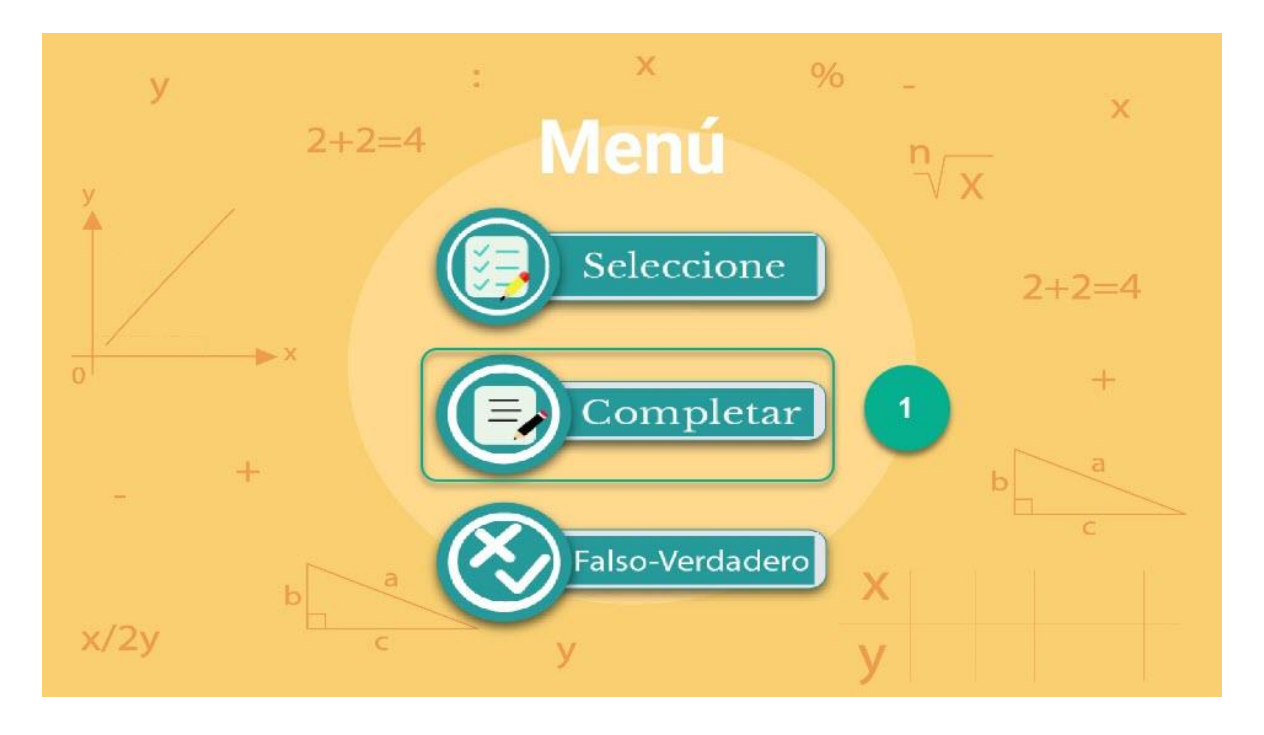

1. Seleccionar la actividad.
**Actividad de complete:** consiste en que el usuario escriba la repuesta correcta utilizando el teclado del dispositivo móvil.

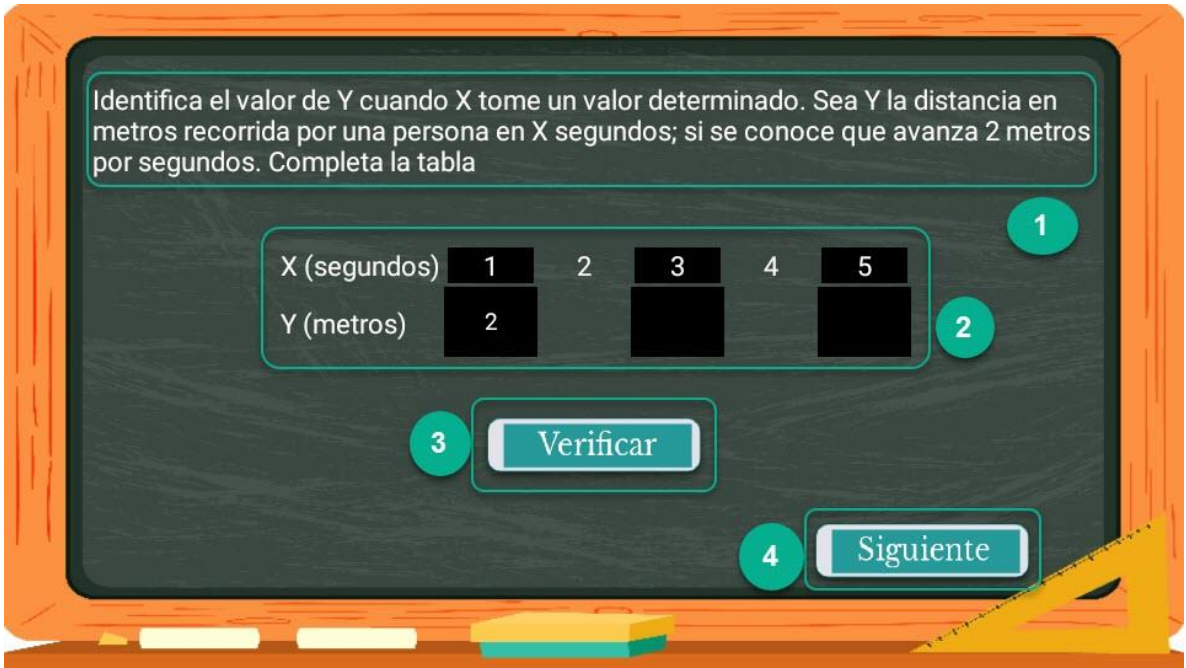

1. Enunciado general de la actividad.

2. Campo para completar y escribir la respuesta correcta según el enunciado.

3. Botón de comprobar: permite conocer si la respuesta que escribió el usuario esta correcta o incorrecta.

4. Continuar siguiente actividad.

## **Actividad de verdadero y falso.**

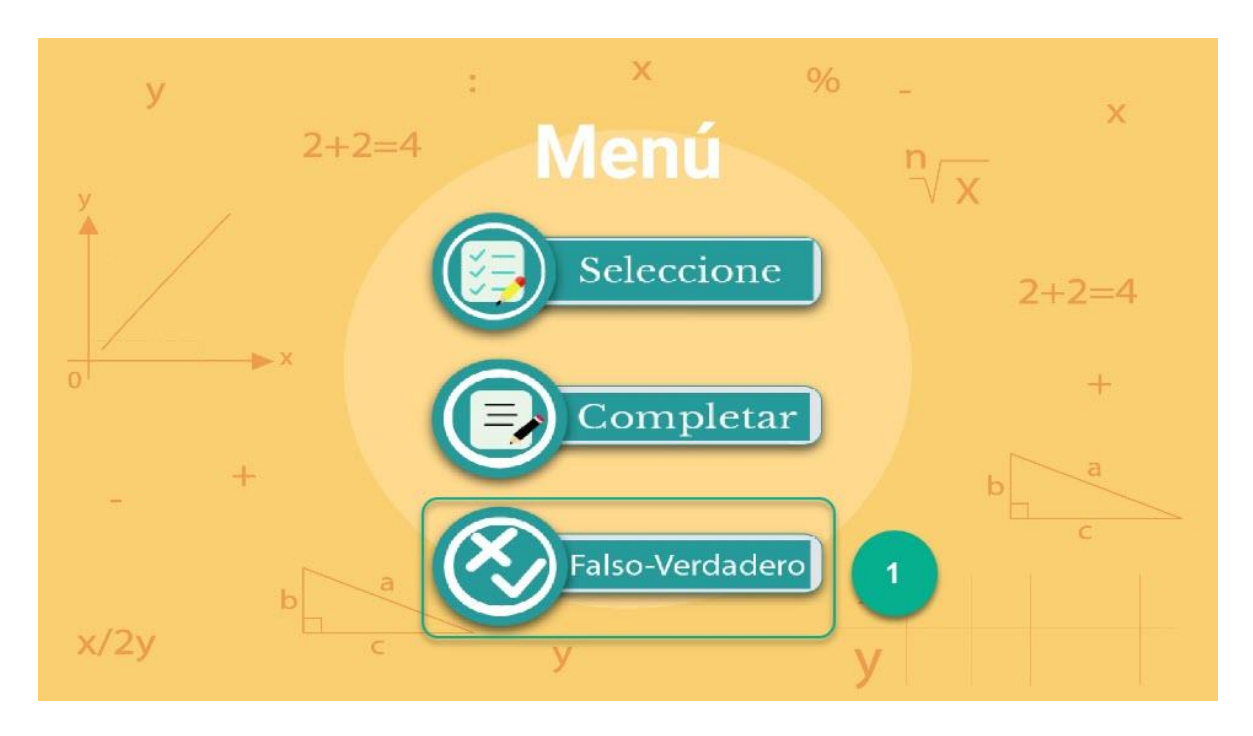

1. Seleccionar la actividad.

**Actividad de falso y verdadero:** permite al usuario seleccionar solamente una respuesta, una vez que selecciona una de las respuestas, seguidamente se refleja el botón siguiente para continuar con el resto de las actividades.

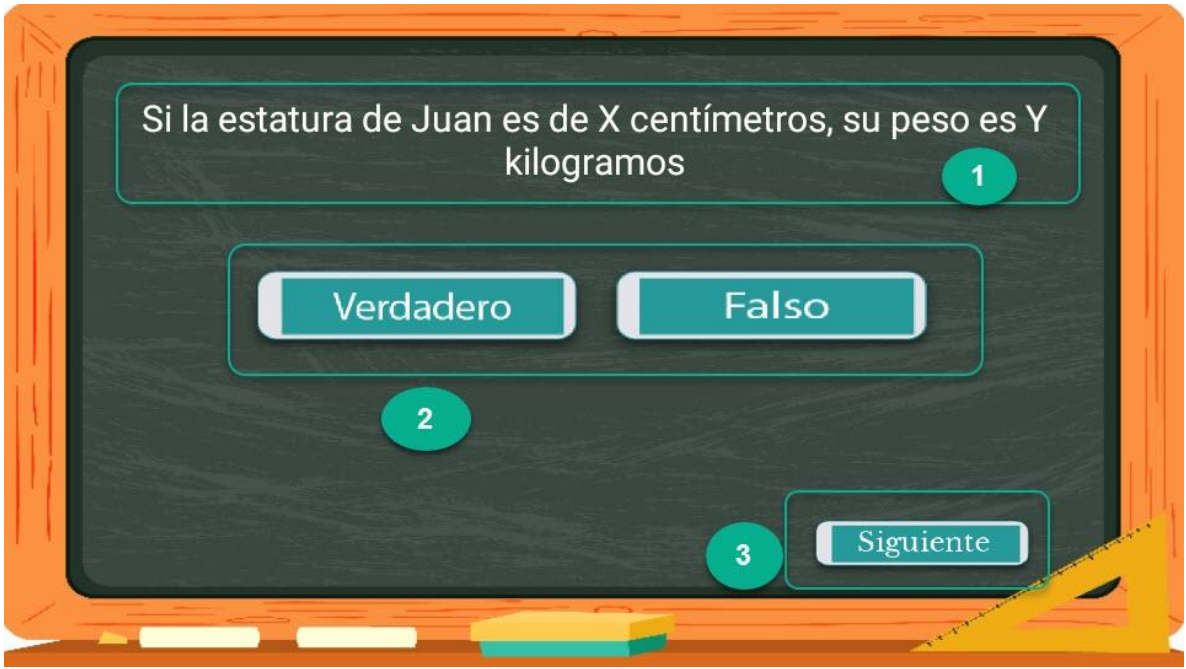

- 1. Enunciado de la actividad.
- 2. Opciones para seleccionar y realizar la actividad.
- 3.Continuar siguiente actividad.

## **Retroalimentación de actividades.**

Cuando el usuario elija las respuestas de las actividades a ejercitar la app mostrara un mensaje indicando si es correcto o incorrecto y una retroalimentación, esta retroalimentación está incluida en todas las actividades de esta app.

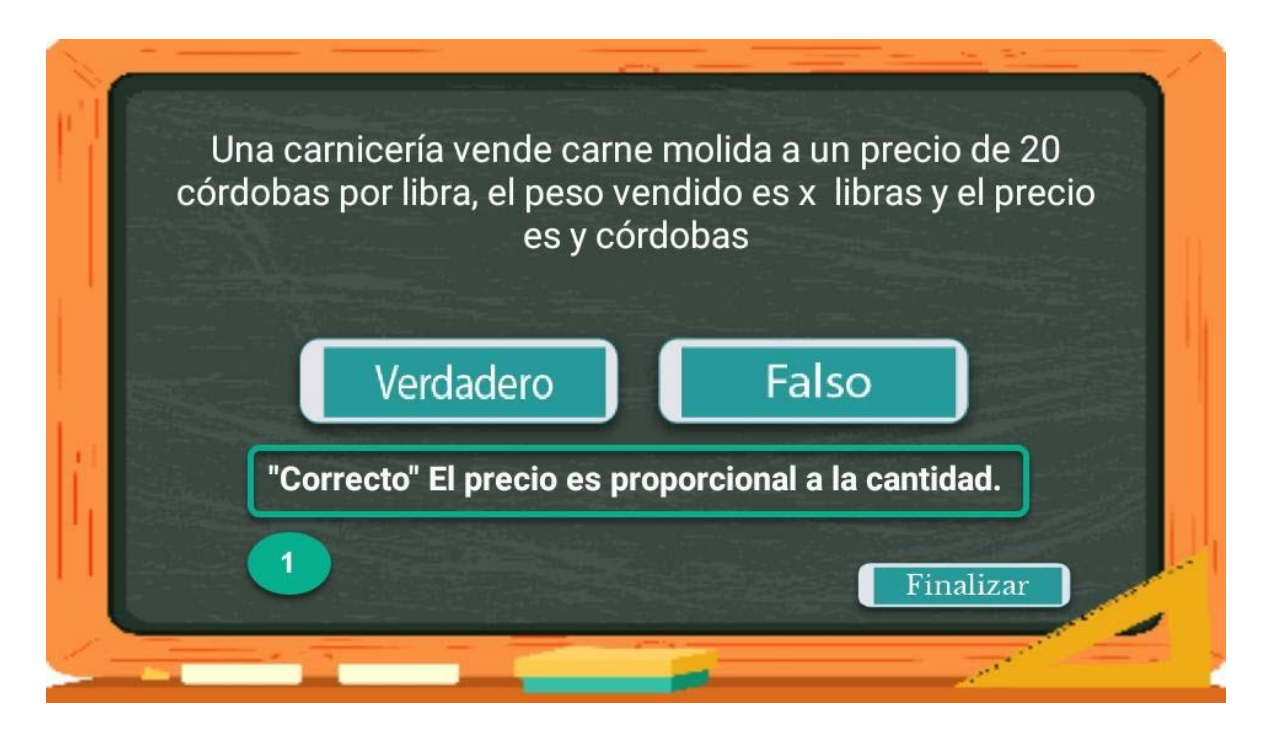

1. Confirmación de respuesta correcta.

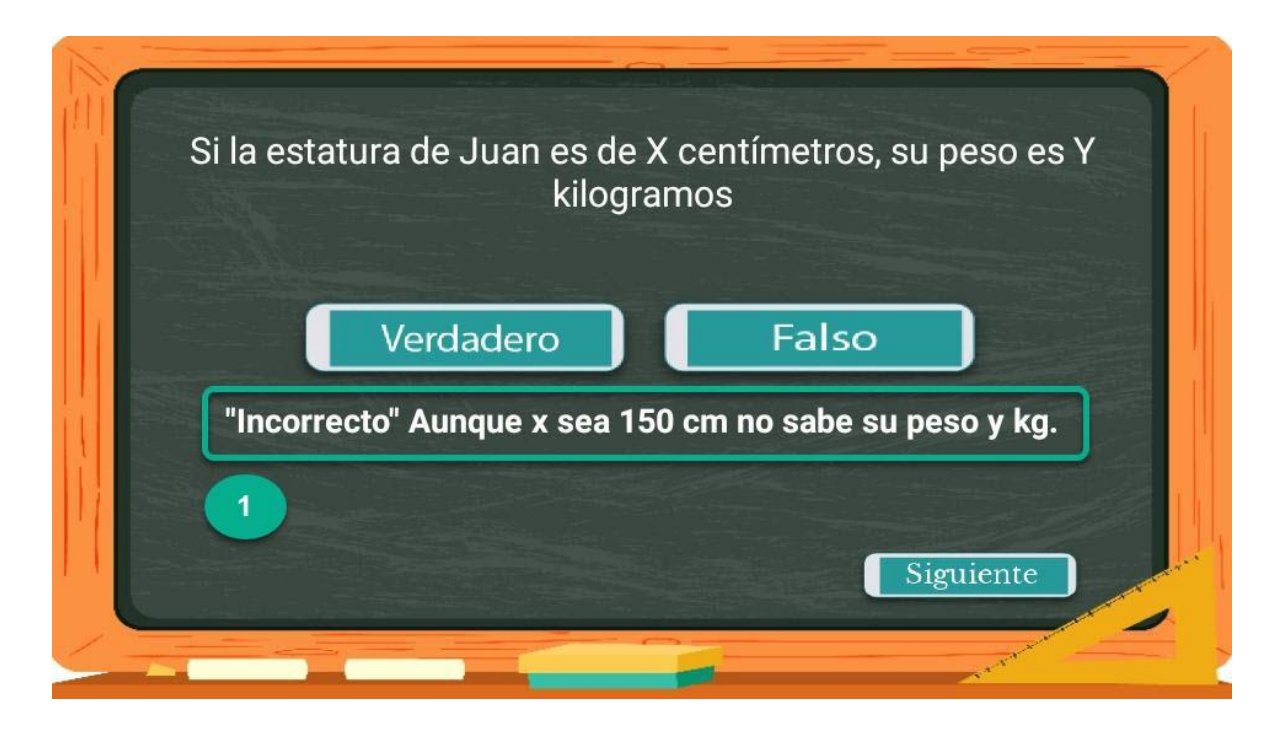

1. Retroalimentación de respuesta incorrecta.